Universidad de Lima

Facultad de Ingeniería

Carrera de Ingeniería de Sistemas

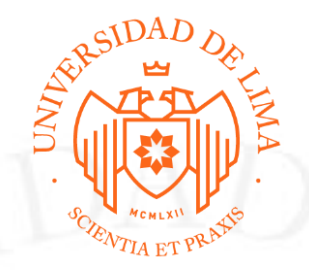

# **SOLUCIONES ANALÍTICAS Y LOCALIZACIÓN DE PAÍS EN EL ERP SAP**

Trabajo de suficiencia profesional para optar el Título Profesional de Ingeniero de Sistemas

**Erick Christian Flores Melgarejo**

**Código 19920297**

**Asesor**

Tobias Enrique Aliaga Vilchez

Lima – Perú

Enero de 2024

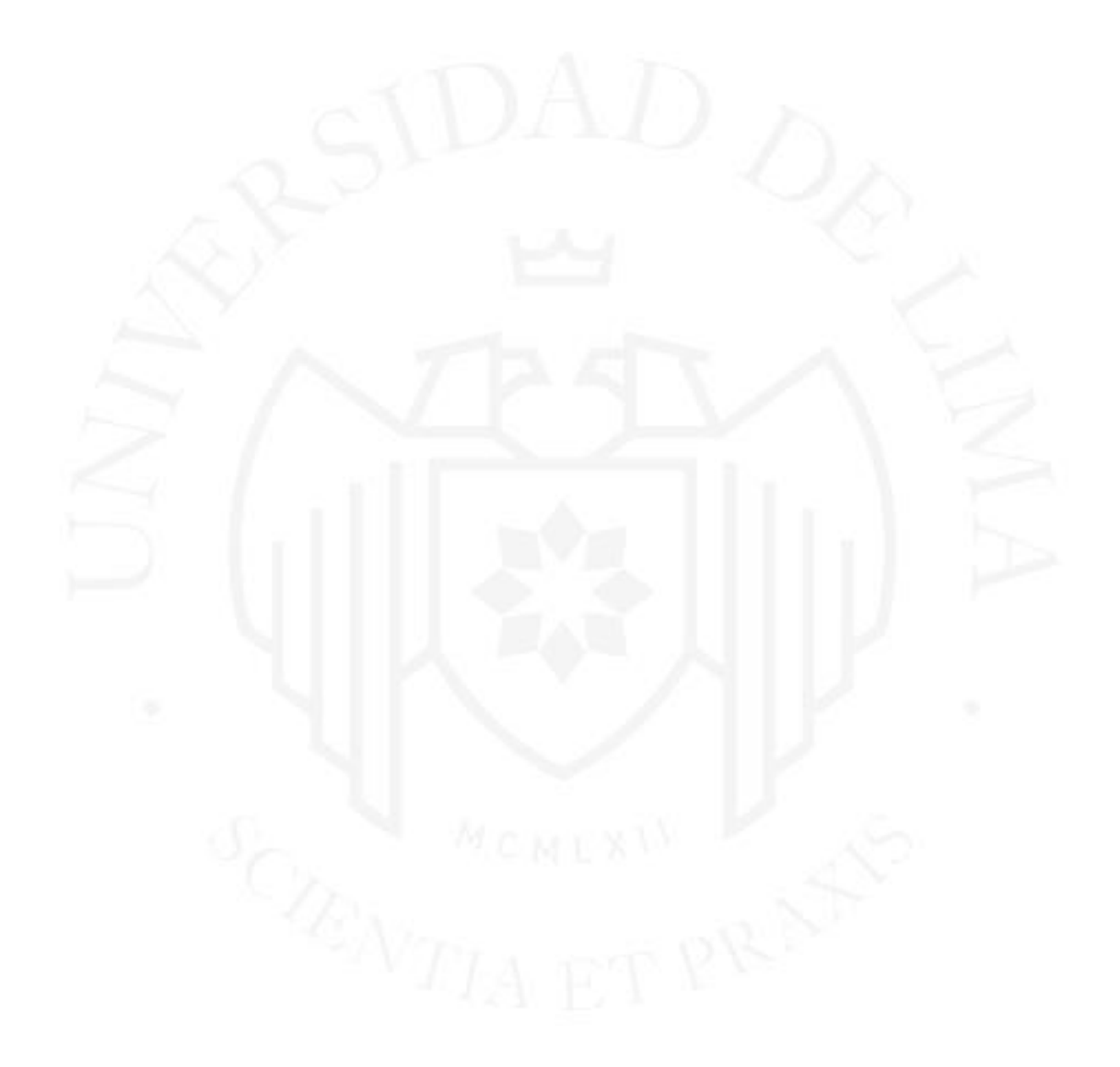

# **ANALYTICAL SOLUTIONS AND COUNTRY LOCATION IN SAP ERP**

## **TABLA DE CONTENIDO**

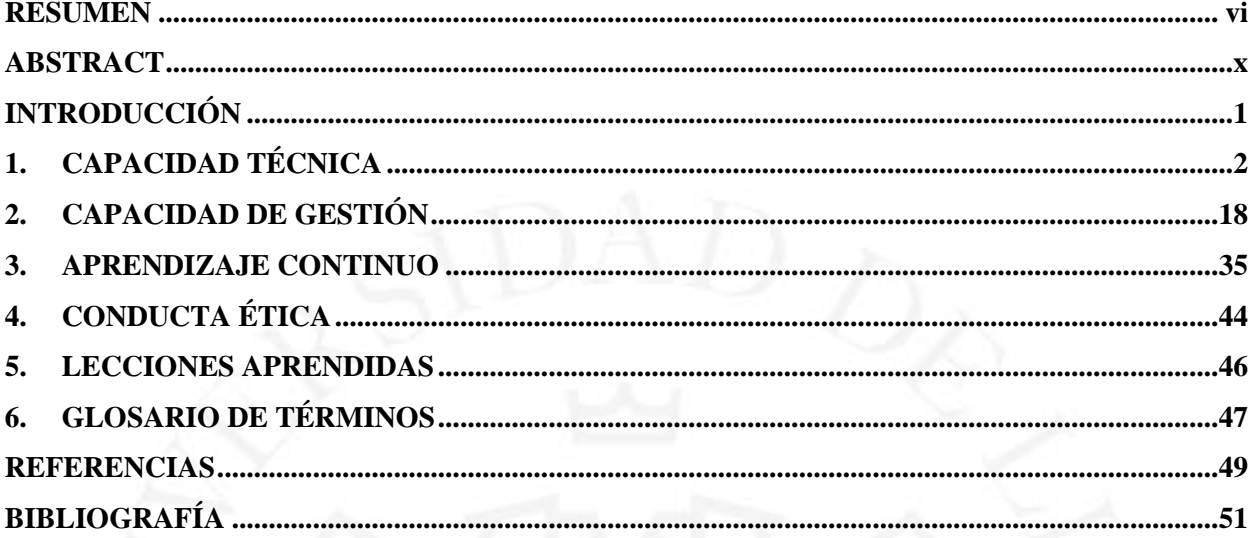

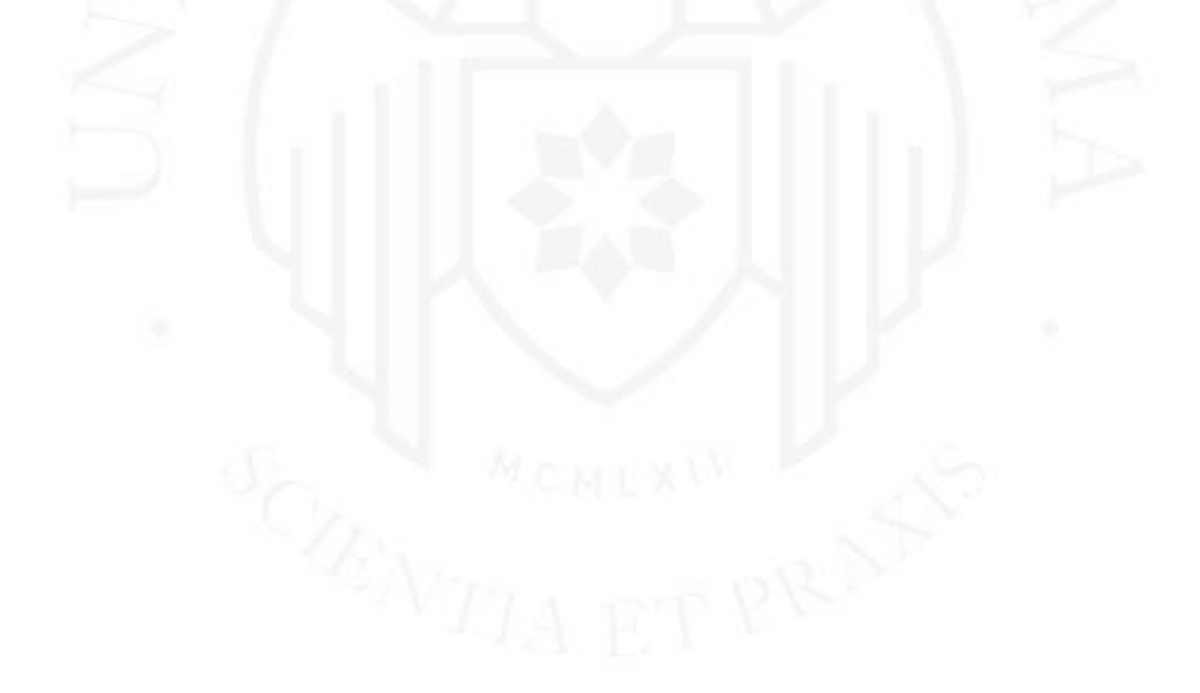

## **ÍNDICE DE TABLAS**

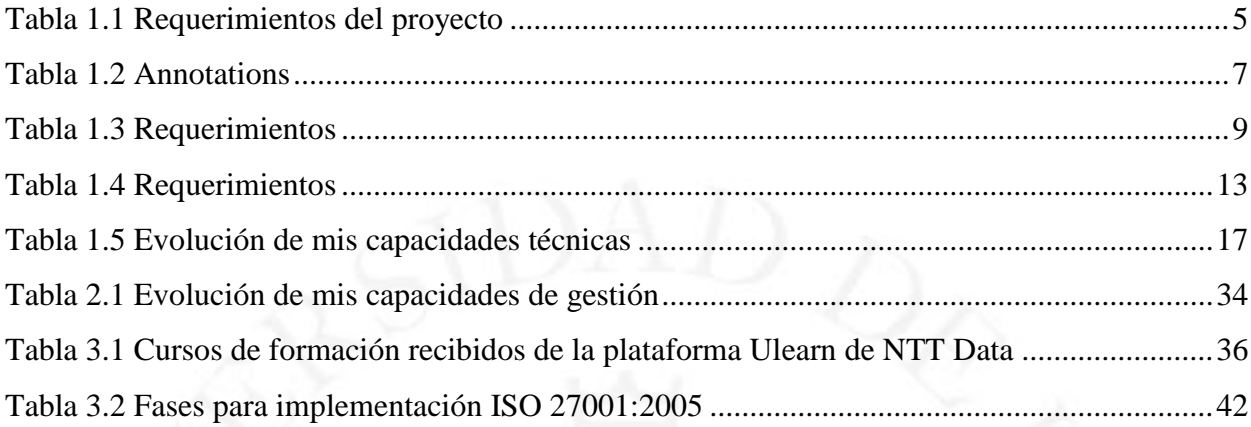

<span id="page-4-0"></span>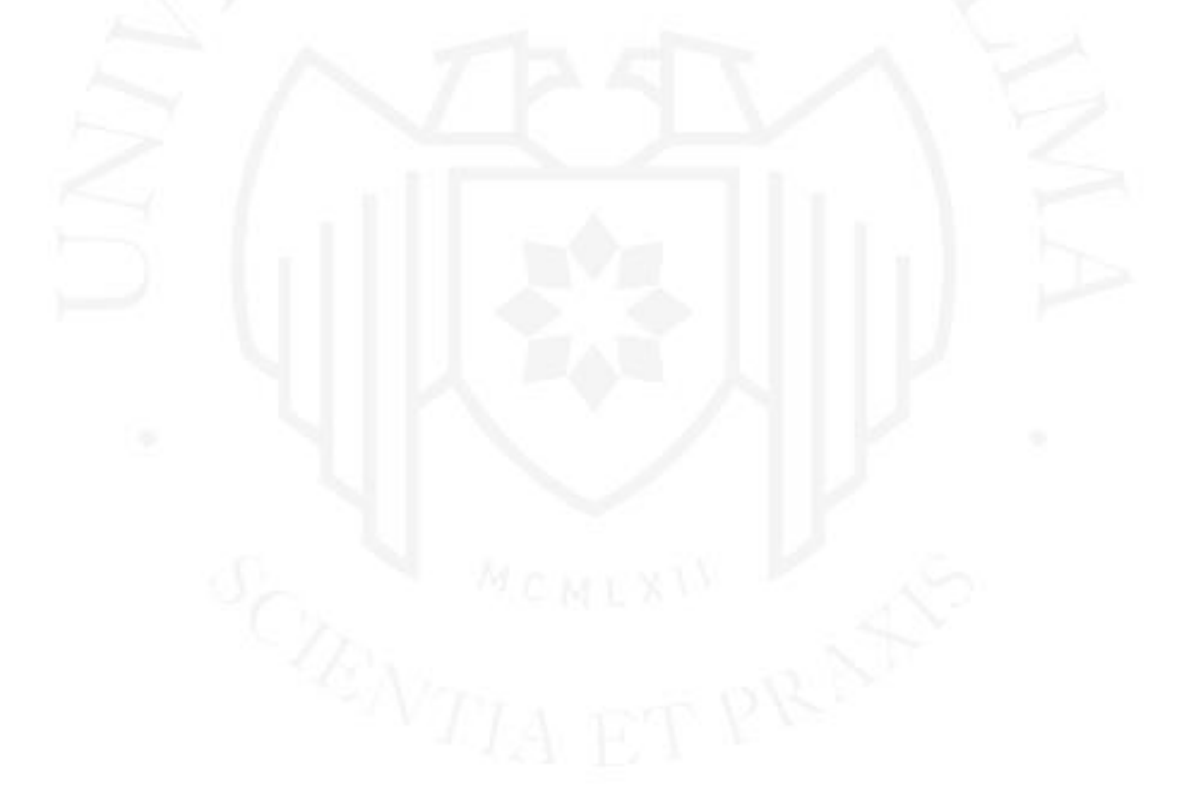

## **ÍNDICE DE FIGURAS**

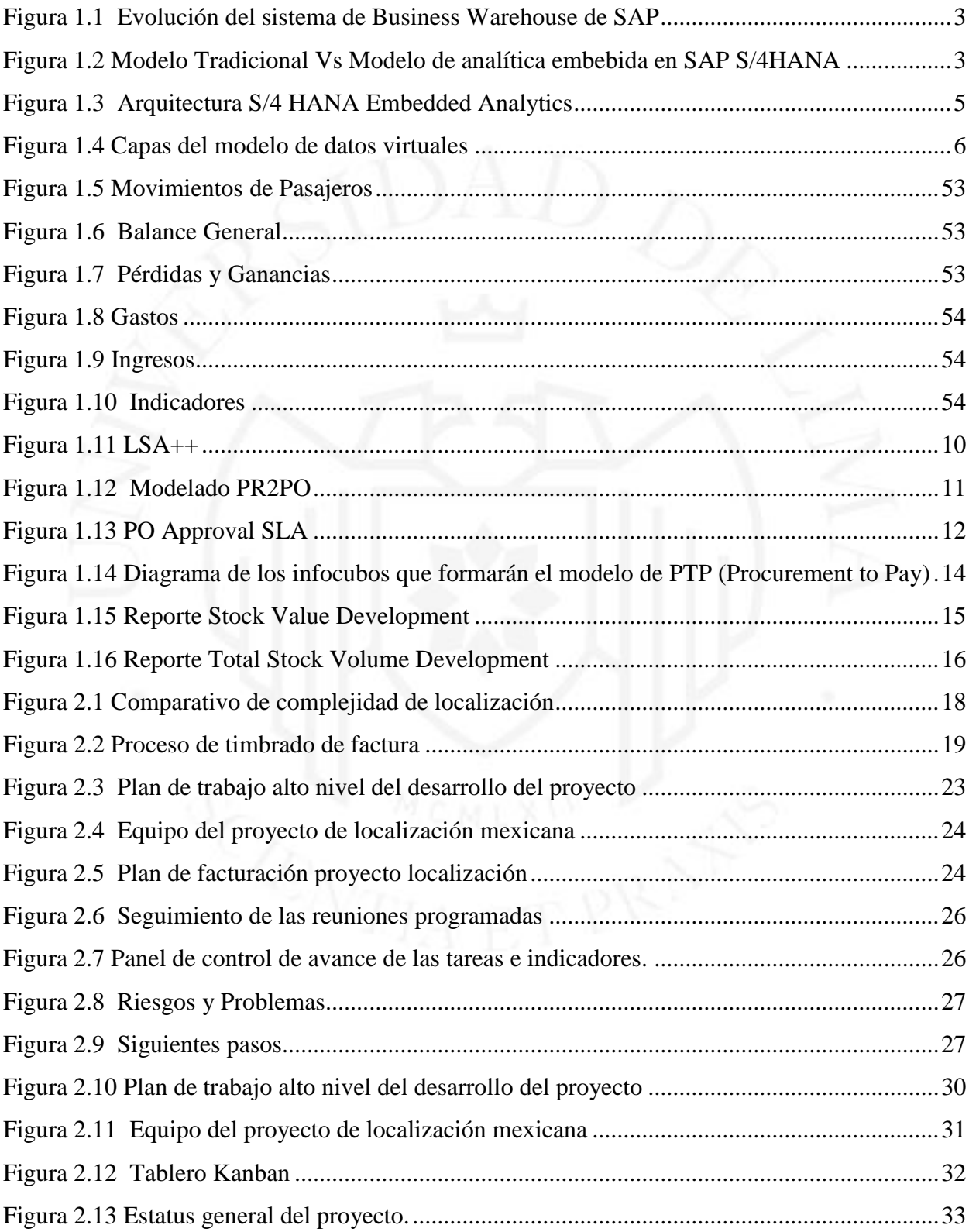

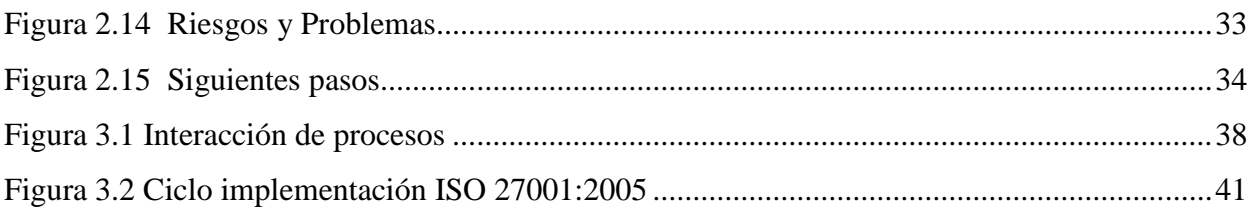

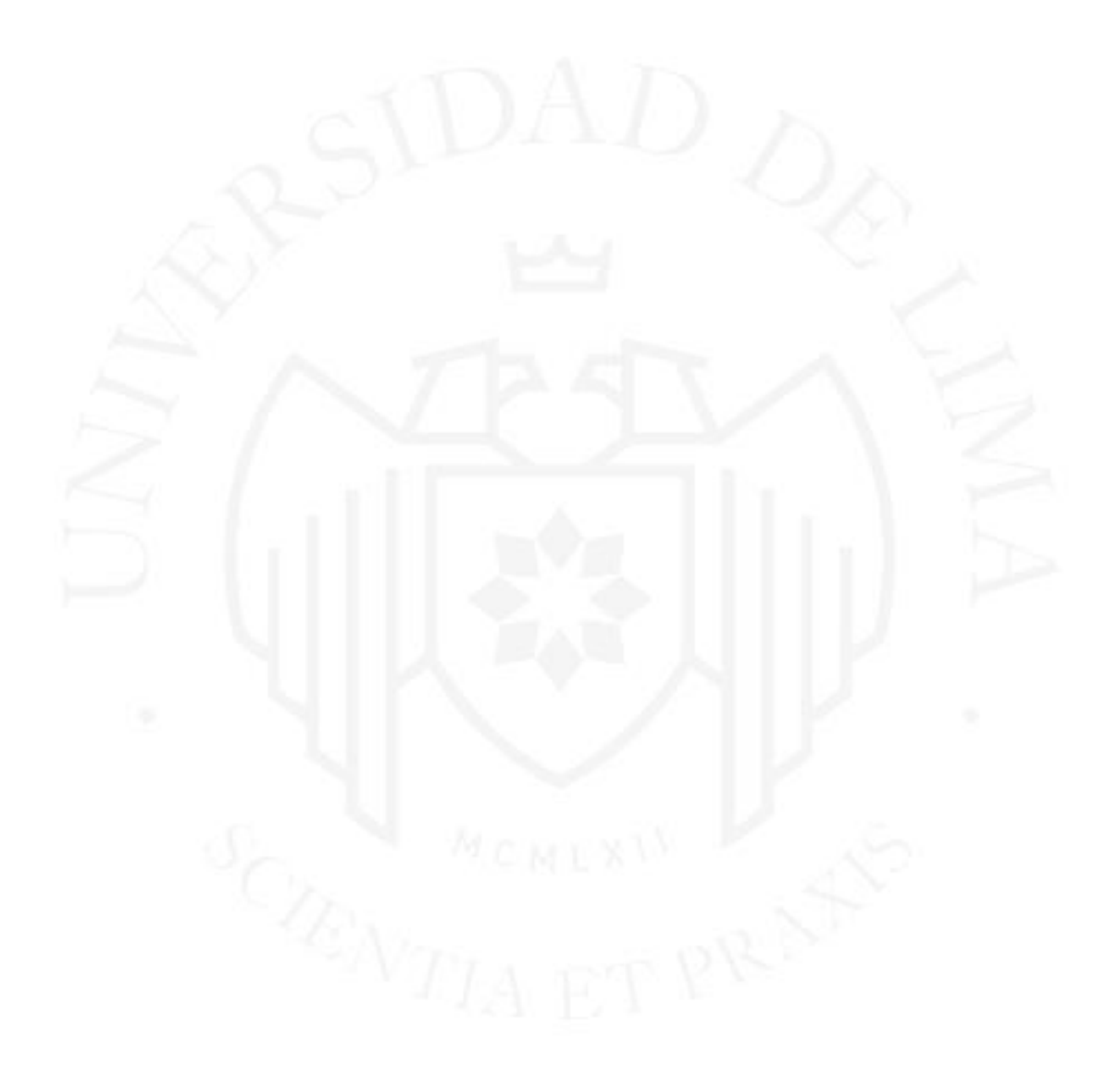

## **ÍNDICE ANEXOS**

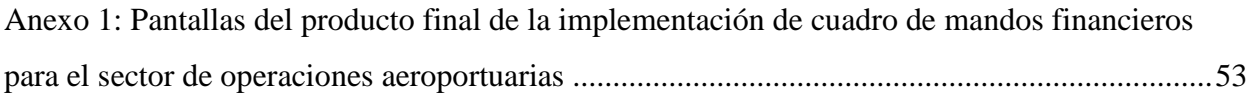

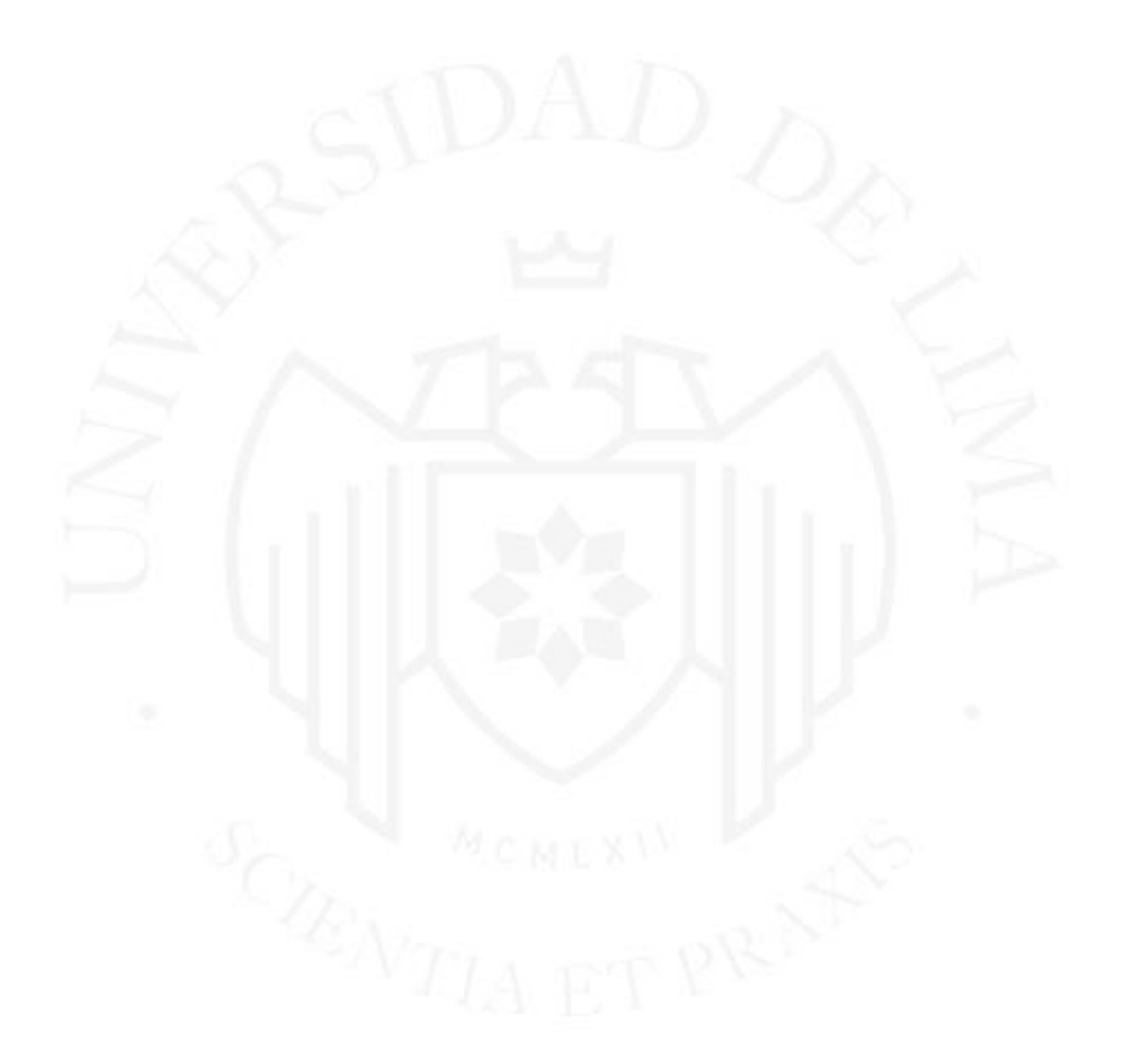

## **RESUMEN**

Mi trayectoria profesional se ha basado en gran parte en la consultoría de SAP, principalmente en el área de desarrollo y en los últimos 18 años en soluciones analíticas (Data Warehuse y BI reporting). Todos estos años de experiencia me han permitido desarrollar diferentes habilidades; en primer lugar, las habilidades técnicas, pudiendo plantear soluciones de reporting analíticos a las necesidades de negocio. Con mi experiencia en el área de desarrollo logré conocer los modelos de datos de SAP, especialmente del back Office, esta experiencia me permitió identificar los orígenes de datos para las extracciones a las soluciones analíticas. Junto con el desarrollo de las soluciones técnicas, desarrollé mi capacidad de transferencia de conocimientos, dando capacitaciones tanto técnicas como funcionales al usuario final. En relación con mis competencias de gestión a lo largo de esta trayectoria, pude liderar equipos del área analítica como de áreas funcionales en proyectos de localización de SAP para México; iniciando con la elaboración de la propuesta al cliente, preparando la planificación y dando el seguimiento al desarrollo del proyecto. La educación continua ha sido base en mi desarrollo como consultor SAP, debido a que el producto evoluciona a una gran velocidad y nos obliga a estar siempre en auto capacitación, lo mismo sucede con las certificaciones SAP que son importantes para consultores y para la compañía consultora. Concerniente a la conducta ética, siempre ha existido un cuidado especial con la información que el cliente nos comparte, ya que trabajamos en reportes estratégicos de alta gerencia, además uno de los principales compromisos que tenemos con los clientes como parte de la empresa consultora es el tema relacionado a la confidencialidad.

**Palabras clave:** SAP, BI, analíticos, Data Warehouse, reporting, localización SAP.

## **ABSTRACT**

<span id="page-9-0"></span>My professional career has been based on SAP consulting, mainly in the development area and in the last 18 years in analytical solutions (Data warehouse and BI reporting). All these years of experience have allowed me to develop different skills; Firstly, technical skills, being able to propose analytical reporting solutions to business needs. With my experience in the development area allowed me to learn about SAP data models, in modules especially from the back Office, this allowed me to identify the data sources for the extractions to the analytical solutions. Along with the development of technical solutions, I developed my knowledge transfer capacity, giving both technical and functional training to the end user. In relation to my management skills throughout this career, I was able to lead teams from the analytical area as well as from functional areas in Mexico SAP location projects, starting with the preparation of client's proposal, preparing the planning, and monitoring the development of the project. Continuing education has been the basis of my development as a SAP consultant, because the product evolves at great speed and forces us to always be self-training, the same happens with SAP certifications that are important for consultants and for the consulting company. Concerning ethical conduct, I have always been particularly careful with the information that the client shares with us, since we work on strategic reports from management, in addition, one of the main commitments that we have with clients as part of the consulting company is the confidentiality issue.

**Keywords:** SAP, BI, analytics, Data Warehouse, reporting, location SAP.

## **INTRODUCCIÓN**

<span id="page-10-0"></span>El presente informe de suficiencia profesional aplicada se desarrolla presentando un resumen de mi trayectoria profesional como consultor de SAP, esta actividad la he desarrollado prácticamente desde el término de la carrera. Mi primer trabajo fue en la consultora peruana BCTS, siendo asignado al proyecto del año 2000 para certificar que los programas ABAP de la región de un cliente cumplían con las normativas establecidas. Tiempo después participé en el proyecto de implementación de SAP en la compañía Alicorp como consultor ABAP (Lenguaje de programación del ERP de SAP). Posteriormente trabajé en proyectos SAP en diferentes empresas nacionales e internacionales, llegando a ser contratado por una empresa de consultoría española donde trabajé y viví por 7 años para luego establecerme en México donde resido actualmente y trabajo para la consultora NTT Data.

El desarrollo de este informe se realiza en virtud de dar cumplimiento al Reglamento y Normatividad de la Escuela de Ingeniería de Sistemas Universidad de Lima para poder titularme como Ingeniero de Sistemas.

Dicho informe se ha desarrollado bajo tres objetivos; primero, describir la evolución técnica, en la que desarrollaré 3 soluciones implementadas:

a) Implementación de cuadro de mandos para el área financiera en un cliente del sector de servicio aeroportuarios.

b) Implementación del modelado para reportes del módulo de compra para un cliente del sector de producción de bebidas.

c) Implementación de reportes para el módulo de compra para un cliente del sector de producción de jugos.

<span id="page-10-1"></span>El segundo objetivo es en relación con las capacidades de gestión, liderando proyectos de localización mexicana de SAP, esto es las soluciones propias del país (contabilidad electrónica, facturación electrónica, complemento de pagos y carta porte) y el tercer objetivo el desarrollo continuo de aprendizaje apoyándome en las plataformas de autoaprendizaje de SAP, como SAP learning, open SAP y certificaciones de SAP.

#### **1. CAPACIDAD TÉCNICA**

Durante estos años de carrera profesional he desarrollado mis capacidades técnicas principalmente en el ámbito de las soluciones de SAP (Compañía alemana cuyo nombre significa "desarrollo de programa de sistemas de análisis" (Systemanalyse Programmentwicklung) (SAP, s.f.-a); los primeros años como desarrollador ABAP, que es el lenguaje de programación del ERP, para luego desempeñarme como consultor de las soluciones analíticas desde el SAP Bussiness Warehouse hasta las nuevas soluciones en la nube como "SAP Analytics Cloud".

En este punto me gustaría citar algunos conceptos de SAP y la evolución de sus soluciones analíticas.

"SAP comenzó con un pequeño grupo de amigos que tenían una gran idea: la visión de una empresa conectada digitalmente. Fundaron la empresa en 1972 como una asociación privada y lanzaron el primer producto comercial un año después R/1 y R/2", SAP estableció el estándar global para el [software de planificación de recursos empresariales](https://www.sap.com/latinamerica/products/erp/what-is-erp.html) (ERP). Ahora, [SAP](https://www.sap.com/latinamerica/products/erp/s4hana.html)  [S/4HANA](https://www.sap.com/latinamerica/products/erp/s4hana.html) lleva el ERP al siguiente nivel usando el poder de la computación in-memory para procesar grandes cantidades de datos y dar soporte a tecnologías avanzadas como inteligencia artificial (IA) y machine learning." (SAP, s.f.-b).

En relación con las soluciones analíticas en el año 1998 libera su primera solución de Bussines Warehouse 1.0 y esta evoluciona hasta la versión de SAP BW/4HANA liberada en 2016 con su propia base de datos en memoria fabricada por SAP llamada HANA (High-performance ANalytic Appliance), hoy en día SAP también evoluciona con 2 soluciones analíticas en la nube, SAP Datasphire (Evolución de SAP Warehouse on Cloud) y su solución de Business Intelligence SAP Analytics Cloud, ver figura 1.1.

Estas soluciones son parte del pilar de las soluciones de analytics dentro de SAP Business Technology Platform (BTP) plataforma de tecnología empresarial de SAP.

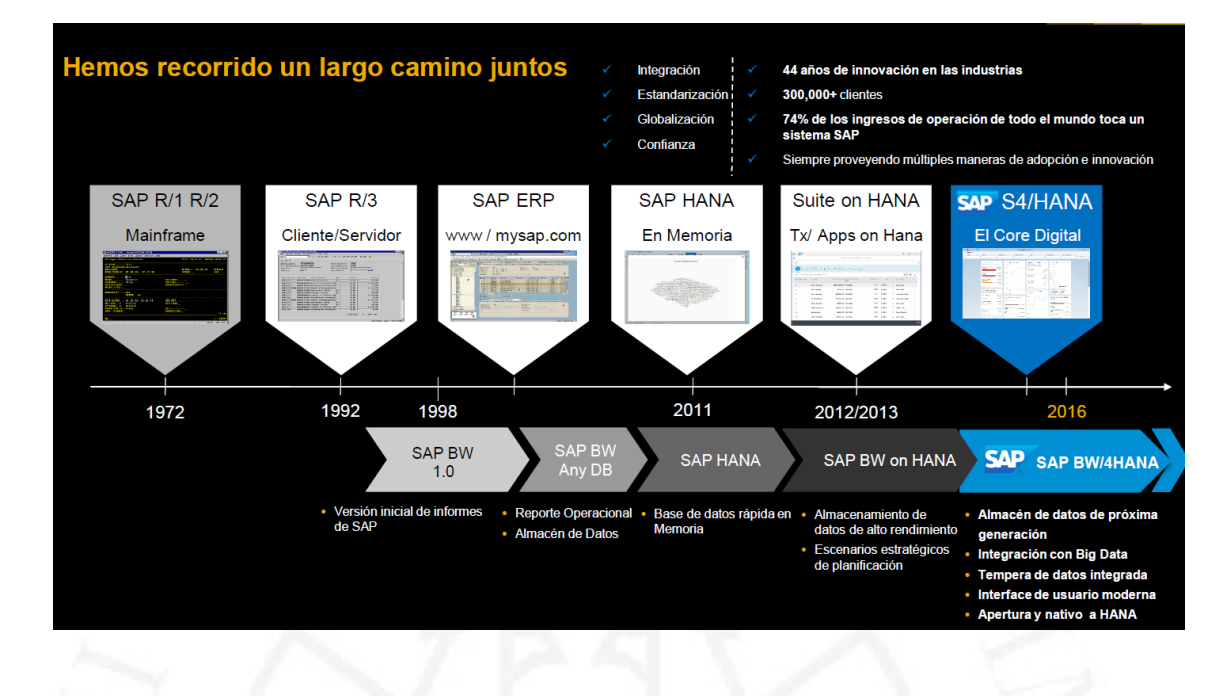

<span id="page-12-0"></span>*Evolución del sistema de Business Warehouse de SAP*

Por otro lado, en el ERP S/4HANA, SAP replantea las soluciones analíticas. Tradicionalmente se utilizaban sistemas separados para satisfacer las necesidades transaccionales y analíticos, por un lado, el ERP de SAP y por otro, SAP BW esto implicaba obligatoriamente una extracción de un sistema fuente al sistema Warehouse, ver figura 1.2.

SAP S/4HANA ofrece una plataforma integrada de datos transaccionales y analíticos; es decir, es posible modelar los datos en vistas HANA dentro del ERP para después ser explotados por herramientas analíticas.

#### <span id="page-12-1"></span>**Figura 1.2**

*Modelo Tradicional Vs Modelo de analítica embebida en SAP S/4HANA*

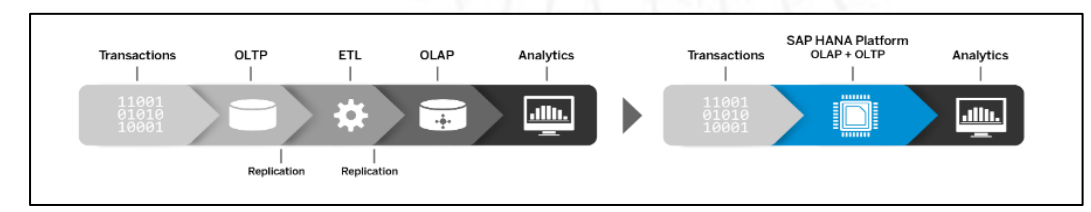

*Nota*: Adaptada de *SAP S/4HANA Embedded Analytics de la página oficial de SAP Community, 29 de junio de 2017,*  https://blogs.sap.com/2017/06/29/sap-s4hana-embedded-analytics/

Estos modelos son posibles gracias a su base de datos, HANA es un sistema de base de datos centrados en memoria que aprovecha las capacidades de hardware moderno, especialmente su gran memoria principal, CPUs multinúcleo, almacenamiento SDD, con el objetivo de tener un gran rendimiento en las aplicaciones transaccionales como en las analíticas. (Färber et al., 2012, p. 46).

A continuación, se describen 3 implementaciones de soluciones analíticas desarrolladas en el transcurso de mi carrera profesional en el marco de mis capacidades técnicas:

## **1.1 Implementación de cuadro de mandos financieros para el sector de Operaciones aeroportuarias.**

#### Periodo: septiembre 2022 a diciembre 2022

Esta implementación de reportería analítica pertenece a un proyecto mayor que fue la de migrar de SAP ECC a SAP S/4HANA. Es decir, migraron del ERP tradicional sobre una base de datos de tercero al ERP sobre la base de datos HANA. La problemática que afrontaba el cliente a nivel de analíticos es que no contaba con reportes estratégicos conectados a su ERP y que se generaran de forma automática, sino que el proceso era manual, descargaban la información del ERP relevante en una hoja de cálculo, para luego subirlo manualmente a un aplicativo de BI en la que ya tenían construido un cuadro de mandos. Para este requerimiento se solicitó que el diseño fuera como el que contaban en el aplicativo de BI. En la tabla 1.1 se observa que el requerimiento solicitaba la siguiente información que debería mostrarse en una misma historia de usuario.

#### <span id="page-14-0"></span>**Tabla 1.1**

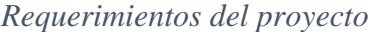

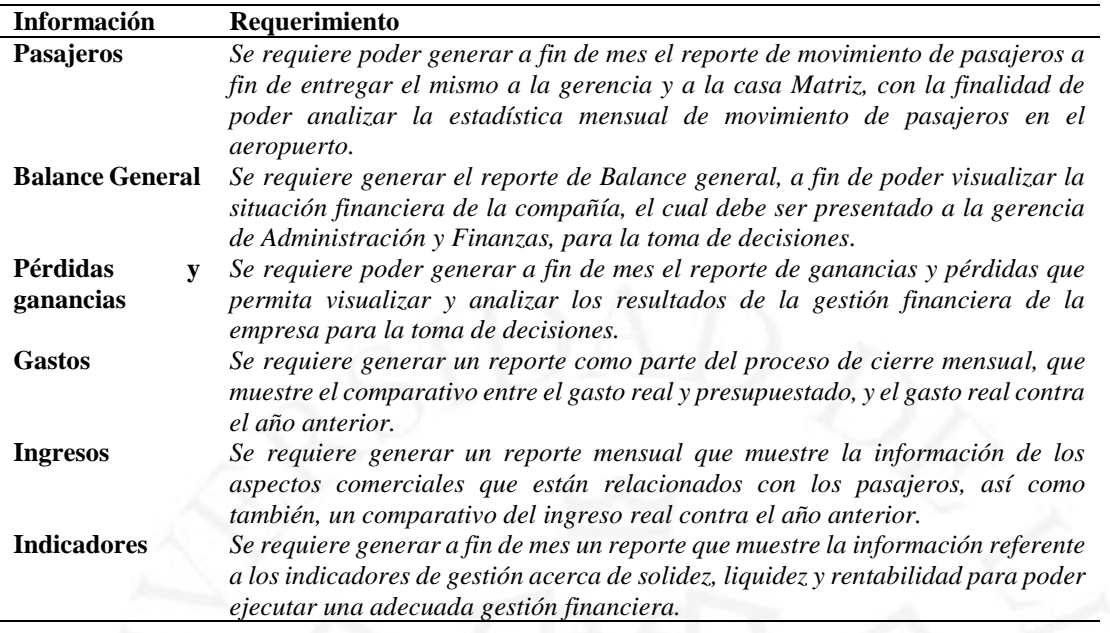

#### *Propuesta de solución:*

La solución del requerimiento se basó en la funcionalidad de los analíticos embebidos de SAP

S/4HANA, en la figura 1.3 podemos visualizar en los cuadros rojos las soluciones implementadas:

- En el back-end utilizamos el modelo de datos virtuales en SAP S/4HANA
- En el front-end utilizamos el aplicativo SAP Analytics Cloud.

#### <span id="page-14-1"></span>**Figura 1.3**

*Arquitectura S/4 HANA Embedded Analytics*

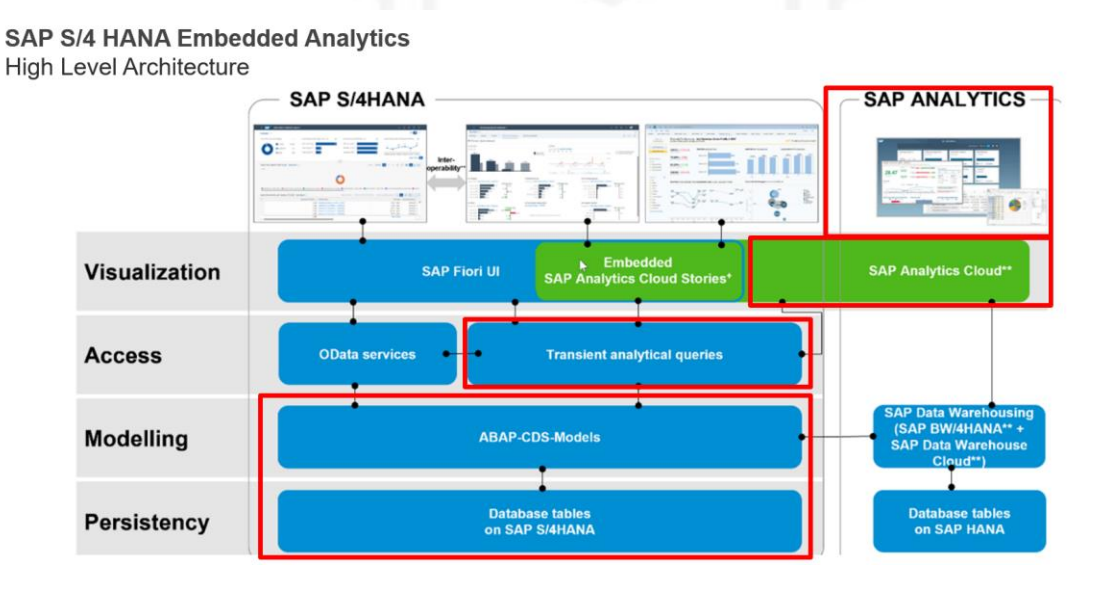

Usando las nuevas características de la virtualización de los modelos de datos en S/4HANA; es decir, a diferencia de los proyectos tradicionales de BI de SAP ya no fue necesario la extracción de datos de un sistema OLTP a otro OLAP sino que la tabla de hechos y sus dimensiones se modelaron a través de vista de datos, directamente en el sistema fuente a través de *Abap Core Data Services*. En la figura 1.4 se muestran las capas de estos modelos virtuales (Virtual Data Models).

#### <span id="page-15-1"></span>**Figura 1.4**

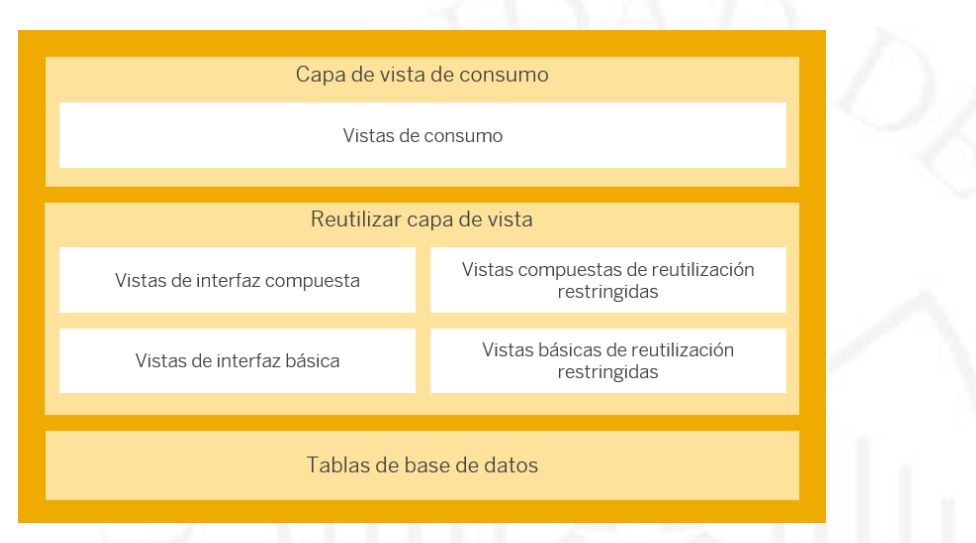

*Capas del modelo de datos virtuales*

*Nota*: De *Capas VDM (Virtual Data Model) y tipos de vista*, por SAP, s.f., Help.sap.com *(h*[ttps://help.sap.com/docs/SAP\\_S4HANA\\_CLOUD/0f69f8fb28ac4bf48d2b57b9637e81fa/0a875bc7a005465aad92c](https://help.sap.com/docs/SAP_S4HANA_CLOUD/0f69f8fb28ac4bf48d2b57b9637e81fa/0a875bc7a005465aad92c08becc11776.html) [08becc11776.html\)](https://help.sap.com/docs/SAP_S4HANA_CLOUD/0f69f8fb28ac4bf48d2b57b9637e81fa/0a875bc7a005465aad92c08becc11776.html)

<span id="page-15-0"></span>La primera capa está formada por los datos persistentes de la base de datos en SAP S/4HANA, la segunda capa por las vistas básicas, la tercera las compuestas y finalmente la capa de consumo. En la tabla 1.2 podemos ver los "Annotations" estos son sentencias que van en los Core Data Services que definen el tipo de vistas:

#### **Tabla 1.2**

*Annotations*

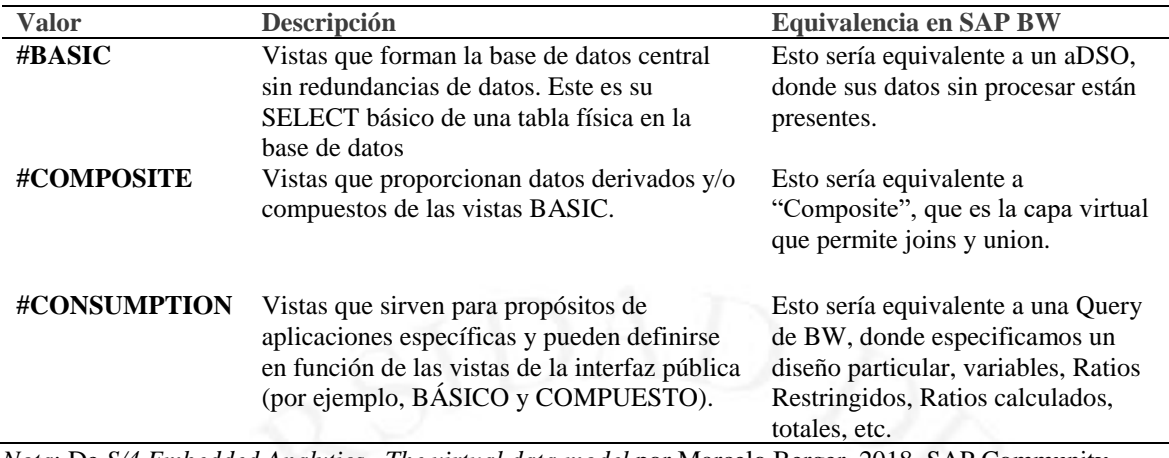

*Nota*: De *S/4 Embedded Analytics– The virtual data model* por Marcelo Berger, 2018, SAP Community*, [\(https://blogs.sap.com/2018/03/19/s4-embedded-analytics-the-virtual-data-model/\)](https://blogs.sap.com/2018/03/19/s4-embedded-analytics-the-virtual-data-model/)*

Una vez diseñado el modelado de cada uno de los requerimientos se utilizó como frontend el aplicativo SAP Analytics Cloud que se conectaba vía Live Data Connection a los Virtual Data Models como fuente de datos, de esta forma el cuadro de mandos contaba con la información en tiempo real.

#### *Beneficios***:**

Mediante esta solución se consiguió contar con la información financiera en tiempo real, esto gracias a la virtualización del modelo. Así mismo gracias a la herramienta de SAP Analytics Cloud la información pudo consumirse desde un computador o desde un dispositivo móvil. También permitió que el usuario pueda desarrollar sus propios informes a modo de autoservicio reutilizando los modelos desarrollados.

#### *Producto final***:**

Las pantallas que ilustran el producto final de los tableros solicitados para el área financiera se muestran en el anexo 1.

## **1.2 Implementación de modelos analíticos de compras para el sector de fabricación de bebidas.**

Periodo: diciembre 2021 a abril 2022

Esta implementación de reportería analítica pertenece a un proyecto piloto, la oficina escogida por el cliente para el piloto fue Brasil. La problemática que afrontaba el cliente era que su reportería estratégica se desarrollaba manualmente descargando información de su ERP y subiéndola manualmente a su solución de BI. A solicitud del cliente se elaboró una comparativa entre la herramienta de BI (SAP Analytics Cloud de SAP) versus una herramienta BI no SAP (Power BI de Microsoft). En función a esto el cliente tomó la decisión de usar Power BI, las principales razones fueron; primero, porque ya se contaba con la herramienta; además sus usuarios estaban familiarizados con esta y la segunda razón fue el tema de costos de las licencias. Por el lado de Warehouse la solución a utilizarse era SAP BW/4HANA.

SAP BW/4HANA es la evolución de SAP BW, que presenta técnicas modernas de modelado de datos y objetos de almacén de datos unificado y más simplificado. Además, cuenta con un entorno de almacenamiento de datos abierto para el rápido desarrollo de aplicaciones, una interfaz de usuario moderna y un manejo avanzado de datos multi temperatura (Mena report, 2016).

Las áreas funcionales involucradas para el desarrollo de los reportes fueron:

- Record to Report (RTR)
- Procurement to Pay (PTP)
- Order to cash (OTC)

Por el gran número de requerimientos se formó un equipo de consultores analíticos de Perú, Chile y México. Un grupo para el backend (SAP BW4HANA) y otro para el front end (Power BI). Mi rol fue como consultor de SAP BW/4HANA (Data warehouse de SAP). Fui asignado al área de Procurement top Pay para el desarrollo de los siguientes requerimientos que describo en la tabla 1.3.

#### <span id="page-18-0"></span>**Tabla 1.3**

#### *Requerimientos*

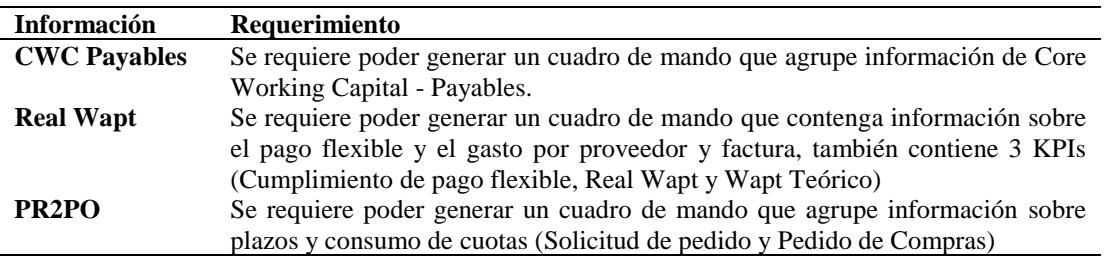

#### *Propuesta de solución:*

Para la atención de los requerimientos se utilizó el siguiente flujo de trabajo:

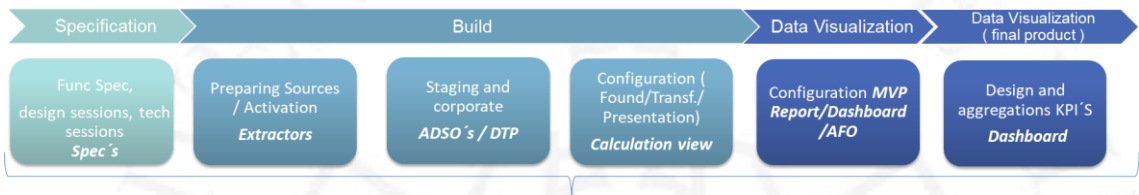

#### Paso 1: Especificación

Actividad desarrollada por el líder funcional en conjunto con el líder técnico y el usuario clave en el cual se definió el requerimiento funcional del usuario.

## Paso 2: Construcción

Actividades bajo responsabilidad del consultor técnico de SAP BW/4HANA.

- Extractores: Construcción o activación de los extractores estándar
- ADSO's y DTP's: Construcción del modelado persistente.
- Calculation view: Construcción del modelado virtual.

• Queries: Construcción de consultas. (Filtros, características, ratios calculados, ratios restringidos).

Paso 3: Visualización data

Construcción de la capa de presentación en Power BI, estos podrían ser reporte analítico o cuadro de mando.

Otro punto relevante en la elaboración del modelado en SAP BW/4HANA fue que el cliente definió su propia arquitectura con base a la arquitectura LSA++ (Layared Scalable Architecture), en la figura 1.5 se muestran las capas definidas.

<span id="page-19-0"></span>*LSA++*

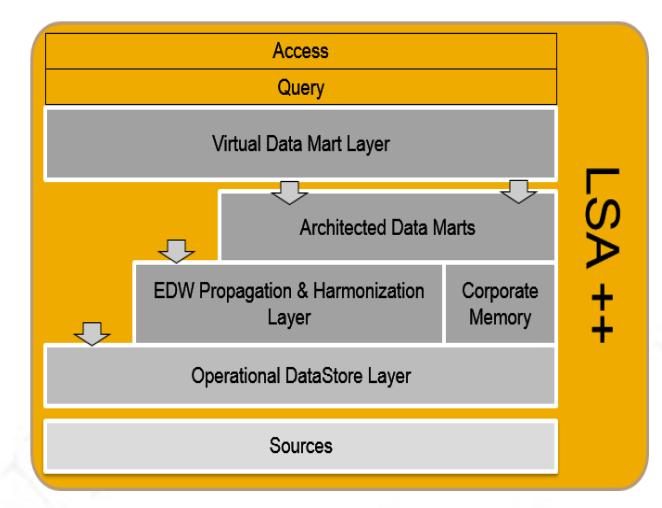

*Nota*: De *LSA++ for Simplified Data Warehousing,* por *SAP,s.f.,Help.sap.com [\(https://help.sap.com/docs/SAP\\_BPC\\_VERSION\\_BW4HANA/dd104a87ab9249968e6279e61378ff66/0062afefa6db4](https://help.sap.com/docs/SAP_BPC_VERSION_BW4HANA/dd104a87ab9249968e6279e61378ff66/0062afefa6db41eaa9460afef1894beb.html?version=11.0.7&locale=en-US) [1eaa9460afef1894beb.html?version=11.0.7&locale=en-US\)](https://help.sap.com/docs/SAP_BPC_VERSION_BW4HANA/dd104a87ab9249968e6279e61378ff66/0062afefa6db41eaa9460afef1894beb.html?version=11.0.7&locale=en-US)*

1. Operational DataStore Layer: Es la primera capa y es la de adquisición de datos, estaba formado por los ETL/extractores de fuentes de datos SAP y no SAP.

2. EDW Propagation & Harmonization Layer: Esta es la capa de armonización de datos, donde se aplicaron las transformaciones necesarias de cara a armonizar datos de diferentes fuentes de datos.

3. Corporate memory: En esta capa se guardó toda la información histórica de las fuentes de datos, nos sirvió para recargar sin necesidad de acceder nuevamente a las fuentes.

4. Architect Data marts: En esta capa se presentaron los datos ya transformados y persistentes listos para ser consumidos por las queries.

5. Virtual Data Mart Layer: En esta capa se pudo combinar los datos persistentes y virtuales para también ser consumidos por las queries.

6. Hana Modeling Layer: Esta capa fue una propuesta del cliente, recomendada pero no obligatoria para llevar toda la transformación a este nivel de vistas de base de datos. La ventaja al no persistir los datos es que cualquier ajuste en la transformación no implica una recarga, sino que al estar virtualizado todos los ajustes se hacen en tiempo real.

A continuación, en la figura 1.6 se muestra el modelado utilizado para el requerimiento del dashboard PR2PO.

<span id="page-20-0"></span>*Modelado PR2PO*

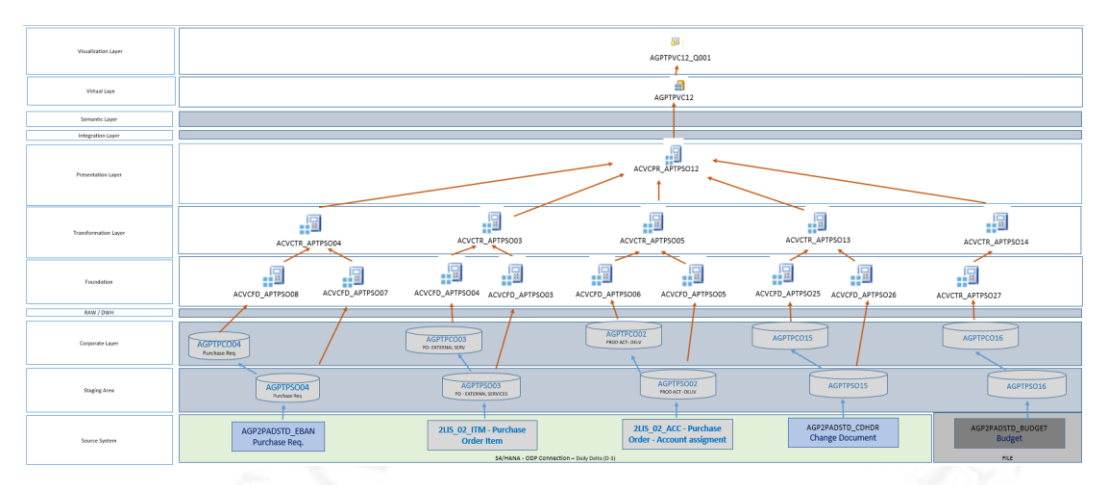

*Nota*: Diagrama que ilustra las capas implementadas para el modelado PR2PO.

## *Beneficios***:**

Mediante esta solución se consiguió contar con la información de compras y sus principales KPI's en el Data Warehouse, además se logró elaborar los principales tableros y modelos para el autoservicio. De esta manera se transformó la experiencia de usuario de tal forma que él mismo podía crear sus propios informes con base a los modelos liberados. En el caso del PR2PO permitió agrupar la información de los plazos comprendidos desde la creación del documento de solicitud del pedido hasta la creación del documento de pedido de compras.

## *Producto final***:**

A continuación, en la figura 1.7 el producto final de los tableros solicitados para el área de compras.

<span id="page-21-0"></span>*PO Approval SLA*

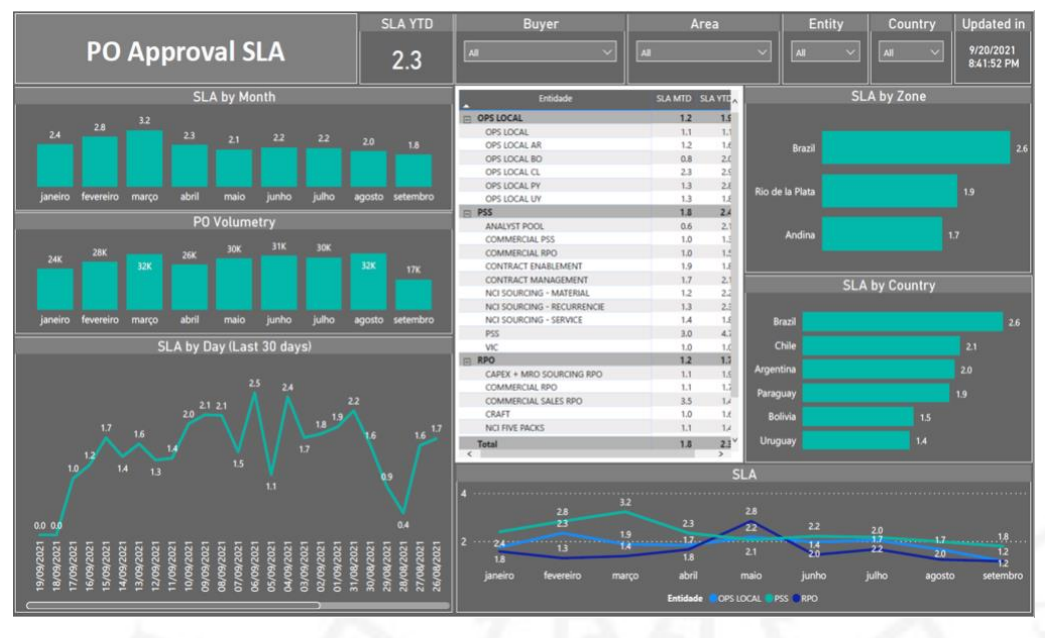

- Cuadro de mando: PO Approval SLA.

**1.3 Implementación de reportes analíticos de compras para el sector de fabricación de jugos.** Periodo: octubre 2011 a abril 2012

Este proyecto pertenecía al plan estratégico de sistemas del cliente, en ese momento habían implementado SAP ERP y como solución analítica SAP BW. El plan implicaba la armonización de los procesos para maximizar los elementos comunes basados en tecnologías de información estandarizados en todos los países del grupo. La problemática era que cada país utilizaba sistemas separados para administrar sus procesos comerciales lo que ocasionaba ineficiencias y asimetría en la administración del negocio. La estrategia de implementación de BI consistió en desarrollar una solución global para ser desplegada a todos los países del grupo. La plantilla global se dividió en 5 diferentes flujos:

- **FTD – Forecast to Deploy**: Production Volume Analysis and Material Consumption Analysis.
- **PTP – Purchase to Pay**: Procurement Performance, Supplier Performance and Operational Performance.
- **OTC – Order to Cash**: Direct Sales Order Analysis, Pricing Conditions Analysis, Customer Service Level, Orders-Deliveries-Shipments statistics, Finished Goods Stock Management and Distribution Analysis.
- **RTR – Record to Report Finance**: Financial accounting, Accounts Payable, Accounts Receivable, Treasury.
- **RTR – Record to Report Controlling**: CAPEX Management, Cost Center, Management P&L and Profitability Analysis and Sales & Marketing Investments.

Para este proyecto se me asignó el desarrollo del modelado y reportes del área de PTP (Purchase to Pay). Los procesos que se incluían en esta área funcional fueron el de compras, facturación, contratos y gestión de stocks. Técnicamente para satisfacer los requerimientos se propusieron las siguientes estrategias:

- Implementar SAP Business Warehouse como sistema data warehouse: En este se almacenarían los datos necesarios para satisfacer la reportería solicitada. La información sería recuperada de diferentes fuentes, especialmente del ERP SAP R3, con las transformaciones necesarias utilizando la arquitectura de BW. Se buscaría que el diseño sea lo más estándar y escalable. Finalmente, los objetos donde se almacenaría la información serían los infocubos, objetos con capacidades de análisis multidimensional.
- Implementar la plataforma de SAP Business Object BI como sistema de reportería: Una vez completado el modelado en SAP BW, los datos se explotarían a través de esta plataforma. Los usuarios podrían ingresar y consumir la información, del mismo modo para el autoconsumo usaría el SAP Business Object Analysis for Excel, que del mismo modo se conectaría al modelado en SAP BW y el usuario podría analizar la información de manera multidimensional.

A continuación, en la tabla 1.4 se muestran los requerimientos del área PTP:

#### <span id="page-22-0"></span>**Tabla 1.4**

#### *Requerimientos*

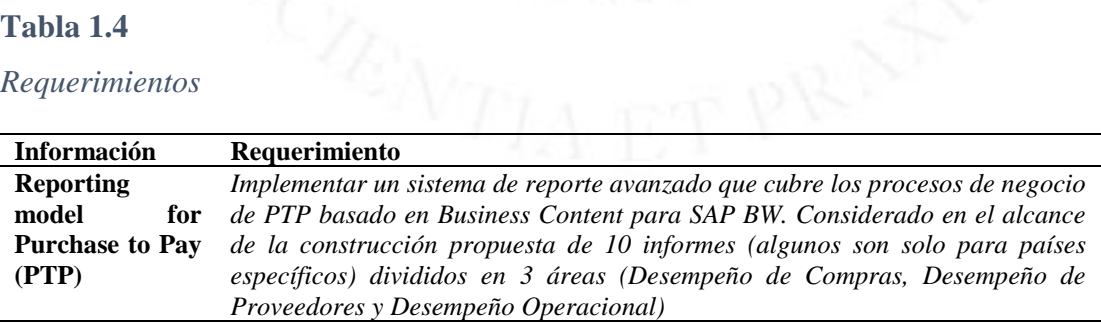

#### *Propuesta de solución:*

En relación con el modelado en SAP BW se definió 3 capas para la arquitectura de la construcción de la solución, ver figura 1.8.

- Capa 1: Modelado a través de objetos DSO (sin estructura multidimensional y por lo tanto no optimizados para informes), que contiene datos extraídos de diferentes fuentes de datos sin cambios y solo actúa como un repositorio de datos.
- Capa 2: Modelado por cubos con estructura multidimensional y donde los datos se transforman en información. La información a nivel de agregación es mayor que la disponible en los objetos de DSO.
- Capa 3: Modelado de Multicubos, que combina información almacenada en diferentes cubos, sin duplicar los datos de los cubos (son vistas lógicas sin datos físicos). En el siguiente apartado se muestra el modelo de datos propuesto:

<span id="page-23-0"></span>*Diagrama de los infocubos que formarán el modelo de PTP (Procurement to Pay)*

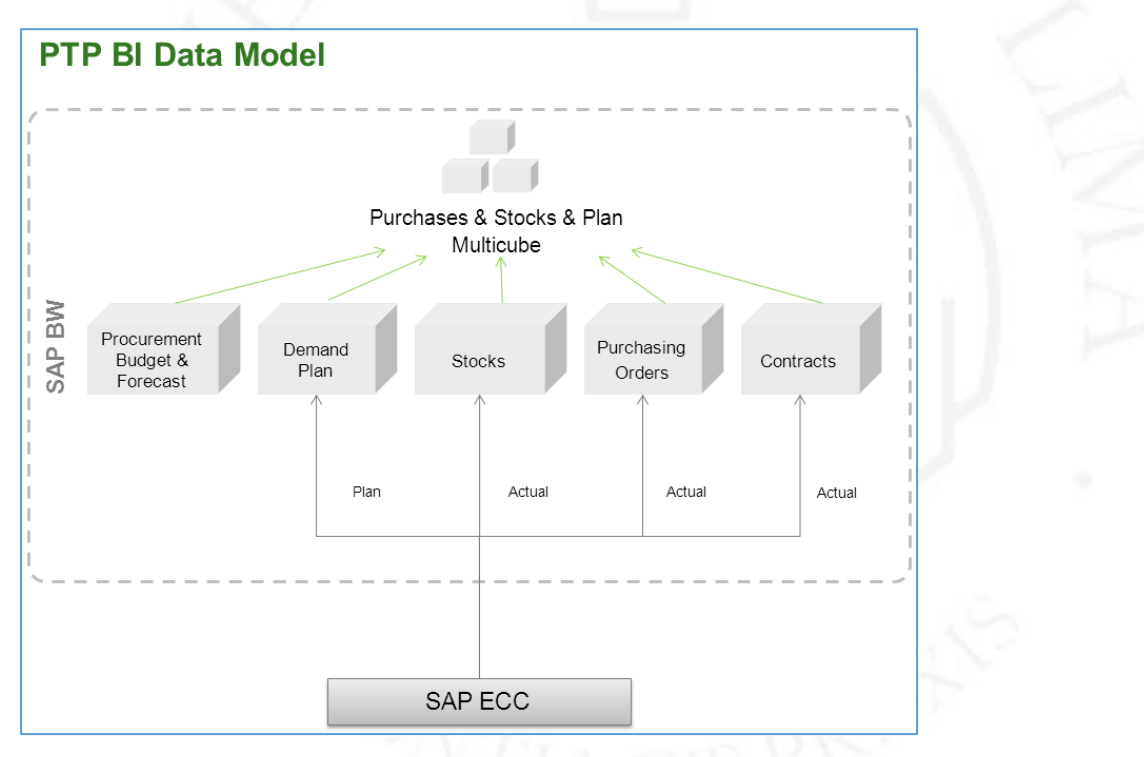

#### *Beneficios***:**

Mediante esta solución se consiguió crear plantillas de reporting. Estas plantillas estarían formadas por los infocubos y los multicubos (unión de infocubos), las consultas y los reportes en Bussiness Objects Web Intelligence, ver figuras 1.9 y 1.10. Estos serían la base para el roll-out para el resto de los países donde se implementaría.

#### *Producto final***:**

<span id="page-24-0"></span>*Reporte Stock Value Development*

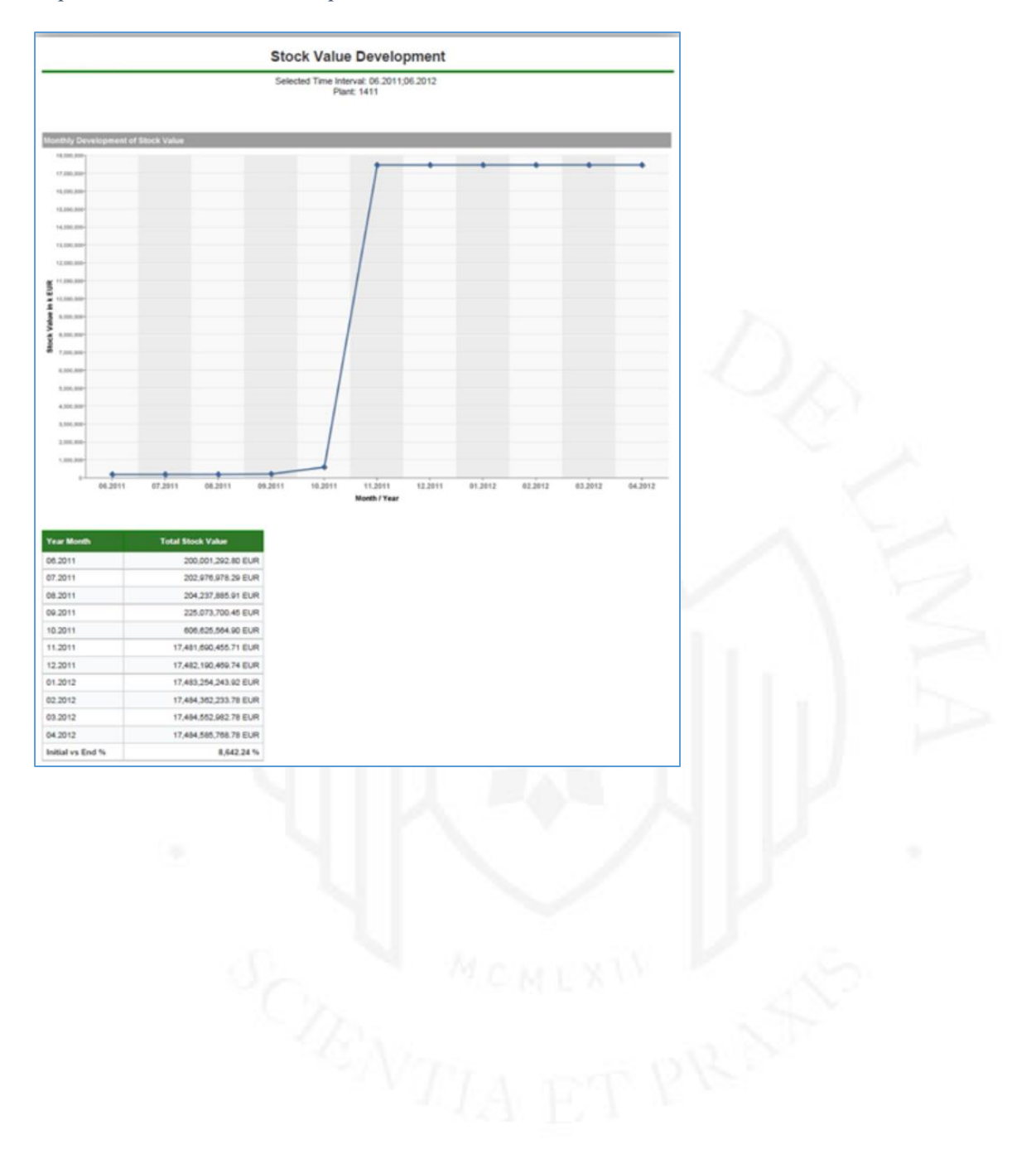

![](_page_25_Figure_1.jpeg)

## <span id="page-25-0"></span>*Reporte Total Stock Volume Development*

<span id="page-26-0"></span>En la tabla 1.5 se muestra la evolución de mis capacidades técnicas a través de mi trayectoria profesional.

## **Tabla 1.5**

*Evolución de mis capacidades técnicas*

![](_page_26_Picture_488.jpeg)

### <span id="page-27-0"></span>**2. CAPACIDAD DE GESTIÓN**

Gran parte de mi experiencia profesional se ha orientado a la parte de analítica de datos, pero también durante estos años he tenido oportunidad de gestionar proyectos que no fueron necesariamente de esta área sino de soluciones de localización mexicana de SAP; es decir, de funcionalidades complementarias de SAP específicos para el país. Gestioné estos proyectos desde las primeras soluciones liberadas por SAP en el momento que la entidad tributaria mexicana lo hizo obligatorio aproximadamente en el año 2015. La solución consistía en las implementaciones de las siguientes soluciones:

- Facturación electrónica
- Contabilidad electrónica
- Complemento de pago
- Configuración de IVA/Retención de impuestos

En la figura 2.1 se puede visualizar que México estaba considerada por la empresa SAP como el número 8 en complejidad de implementación del mundo.

#### <span id="page-27-1"></span>**Figura 2.1**

*Comparativo de complejidad de localización*

![](_page_27_Picture_133.jpeg)

*Nota*: Extracto de SAP Globalization Knowledge Base donde se indica el grado de complejidad comparativa con otros países. La fuente de este diagrama es SAP.

El equipo lo formábamos profesionales con perfiles funcionales y técnicos. Con el perfil funcional contábamos con un consultor de ventas, de finanzas y por el lado técnico, consultores

ABAP (lenguaje de programación de SAP) y Basis (administrador de la plataforma de SAP). A alto nivel estas eran las tareas realizadas por módulo;

- Módulo Basis: Identificar las notas liberadas por SAP para la implementación de la localización mexicana y aplicarlas. El riesgo era que SAP iba liberando periódicamente las notas y había que estar al pendiente para que durante el proyecto se fueran actualizando las instalaciones y contar siempre con la última versión.
- Módulo financiero: Configurar los parámetros generales de la compañía, configurar los impuestos, retenciones, configurar los programas de traslado de IVA.
	- Contabilidad electrónica: Aplicar las notas SAP, realizar el mapeo de cuentas y generar los siguientes documentos en formato XML.
	- Catálogo de cuenta con código agrupador de la entidad tributaría.
	- Balanza de comprobación.
	- Pólizas contables.
	- Auxiliares contables.
- Módulo comercial:
	- Facturación electrónica: Trabajo en conjunto con el PAC (entidad que tiene la facultad de generar el sello electrónico que da validez a las facturas). En la figura 2.2 se muestra el proceso de timbrado en conjunto con el PAC.

#### <span id="page-28-0"></span>**Figura 2.2** *Proceso de timbrado de factura*

![](_page_28_Figure_11.jpeg)

- Módulo de desarrollo ABAP: Principalmente comunicación con el PAC (Proveedor autorizado de Certificación), desarrollo de la automatización de carga de UUID (Identificador único universal), desarrollo de la generación de pólizas auxiliares, desarrollo de la solución de complemento de pagos.

Los indicadores de gestión utilizados en estos proyectos fueron:

- Porcentaje de avance real vs porcentaje planeado
- Hitos alcanzados

Nro. De controles de cambio.

## **2.1 Implementación de localización mexicana de SAP en empresa del sector automotriz alemana.**

*Periodo*: septiembre 2015 a abril 2016

*Objetivo del proyecto***:** Configuración de la localización de México en SAP, puntos desarrollados:

- Configuración de la facturación electrónica.
- Configuración de la contabilidad electrónica.
- Configuración de los códigos IVA/Retención impuestos.
- Identificación del campo de pedimentos.
- Documentación de las configuraciones y transferencia de conocimientos al equipo IT del cliente.

#### *Stakeholders del proyecto:*

Los principales stakeholders fueron:

- SAT: Servicio de administración tributaria de México, esta institución define los lineamientos de los formatos electrónicos que las empresas deben emitir, brindan toda la documentación técnica, los catálogos y adicionalmente cuenta con servicios de validación de formatos y sintaxis.
- PAC: Proveedor autorizado de certificación, es una persona jurídica que tiene la autorización del SAT para el timbrado de las facturas electrónicas.
- Clientes: Algunos clientes tienen definidas una addenda dentro de la generación de las facturas electrónicas (archivo XML); es decir, adicional a la estructura estándar de las facturas, se debía agregar esta información adicional y propia de esos clientes.

#### *Requerimientos del proyecto:*

Implementar los requerimientos legales mexicanos en SAP, teniendo en cuenta las notas liberadas por SAP específicas para México, principalmente para la contabilidad y facturación electrónica.

#### *Solución planteada del proyecto:*

La solución planteada para el proyecto involucra los siguientes módulos:

- BC. Basis Components.
	- Instalación de Notas SAP requeridas para Contabilidad electrónica.
	- Instalación de las Notas SAP para el reporte de la DIOT (Declaración Informativa de Operaciones con Terceros) dependiendo del nivel de versión y Support Package del ERP.
	- Instalación de Notas SAP referentes al programa de Traslado de IVA.
- o Módulo FI.
	- Configuración de Impuestos.
	- **IVA y Retenciones.**
	- Reporte de Traslado de IVA.
	- Balance para Contabilidad Electrónica.
- o ABAP. Netweaver.
	- o Habilitar campo UUID (Identificar Universal Único) para los documentos financieros en el ERP.
	- o Actualización del campo UUID en histórico, así como desarrollos para la carga automática.
	- o Desarrollo para pólizas auxiliares XML Journal Entries en Contabilidad Electrónica.
	- o Comunicación con el PAC para la Facturación electrónica.

#### *Alcance:*

El alcance que tuvo el proyecto se describe a continuación:

- Identificar las notas liberadas por SAP requeridas para la contabilidad electrónica y el reporte DIOT (Declaración Informativa de operaciones con proveedores) de acuerdo con la versión del ERP e implementarlas.
- La solución estándar de SAP para la contabilidad electrónica y el reporte journal entries, este último reporte al momento de presentar la propuesta aún contenía errores, en caso SAP no hubiera liberado la solución al finalizar el proyecto entonces procederíamos a ajustar el programa.
- Revisar los parámetros de configuración de la sociedad para verificar que la base de configuración es correcta.
- Revisar, adaptar, configurar los datos de impuestos basados en los requerimientos legales y del área fiscal del cliente en los siguientes puntos:
	- Impuestos sobre las Ventas IVA (Repercutido y soportado).
	- Esquema de cálculo.
	- Indicadores de impuestos.
	- Indicador de IVA.
	- % de base.
	- % de cálculo.
- En el caso de retenciones de impuestos, en México la retención se realiza en el pago y no en la recepción de la factura, por lo que se implementó dos tipos de Retención.
	- MEX-Retención ISR MX (Impuesto sobre la renta)
	- MEX-Retención IVA MX (Impuesto al valor agregado)
- Configurar el programa estándar de Traslado de IVA.
	- Dentro de los procesos de cierre del periodo en SAP, fue necesario configurar la transacción de Traslado de IVA en SAP.
	- Configurar los códigos IVA y las cuentas contables asociadas de tal manera que este proceso pueda funcionar.
- En contabilidad electrónica se realizaron las siguientes actividades:
	- Aplicación de Notas SAP liberadas hasta la fecha.
	- Mapeo: Mapeo entre cuentas contables del cliente y los códigos agrupadores del SAP. Esta actividad no estuvo en el alcance de la empresa consultora, lo realizó el cliente.
	- Generación de los siguientes archivos XML de contabilidad electrónica:
		- XML1: Estructura de Balance Mensual. Mapeo Códigos agrupadores con cuentas contables.
		- XML2: Balance Mensual. Datos financieros del cierre del período.
		- XML3: Journal Entries. Archivo a solicitud del SAT para auditorías.
	- Automatización de carga de UUID. En función de los procesos de emisión y recepción de las facturas, fue necesario definir un proceso de automatización de la captura del UUID en las pólizas debido a la longitud de estas.
- En facturación electrónica se realizaron las siguientes actividades:
	- En función del PAC elegido por el cliente, fue necesario definir la forma de comunicación con ellos para poder automatizar el envío y la recepción de la información. Propusimos dos opciones:
- Envío de información vía RFC (Remote Function Call)
- Protocolo SFTP para envío de archivos TXT.
- En relación con los desarrollos ABAP se realizaron las siguientes actividades:
	- Automatización carga de UUID (Complejidad alta)
	- Comunicación con el PAC (Complejidad alta)
	- Validación RFC (Complejidad baja)
	- Adaptación pólizas auxiliares XML3 (Complejidad media)
	- Campo UUID en pólizas financieras (Complejidad baja)
	- Campo UUID en reportes FBL1N (Partida individuales acreedores) / FBL3N (Partidas individuales cuentas de mayor) / FBL5N (Partidas individuales cuentas de deudores).

#### *Cronograma:*

En la figura 2.3 se describe el plan macro que tuvo el proyecto y estimado de 12 semanas.

#### <span id="page-32-0"></span>**Figura 2.3**

*Plan de trabajo alto nivel del desarrollo del proyecto*

![](_page_32_Figure_13.jpeg)

## *Organización del proyecto:*

Dentro del equipo del proyecto, que se puede ver en la figura 2.4, se me asignó el rol de jefe de

proyecto.

## <span id="page-33-0"></span>**Figura 2.4**

*Equipo del proyecto de localización mexicana*

![](_page_33_Figure_5.jpeg)

#### *Propuesta económica*

La propuesta económica corresponde al año 2015, año en la que se presentó la oferta al cliente, el importe fue por 32,480 USD y el esquema de facturación se muestra en la figura 2.5.

## <span id="page-33-1"></span>**Figura 2.5**

*Plan de facturación proyecto localización*

![](_page_33_Picture_89.jpeg)

## *Riesgos del proyecto*

Uno de los principales riesgos era que la legislación realice cambios de versiones de la contabilidad electrónica o de la facturación electrónica durante la ejecución del proyecto. Otro riesgo importante era que el PAC (empresa proveedora de certificación) no termine sus actividades en los tiempos establecidos, ya que dependíamos de ellos para realizar las pruebas de timbrado de las facturas. El primer riesgo efectivamente sucedió, durante la construcción el SAT cambió la versión del CFDI de la 1.2 a la 1.3. Frente a esto hicimos el análisis del impacto y el esfuerzo de migrar a la siguiente versión. Se presentó al cliente los GAP's y se manejó como un control de cambio que fue aprobado por el cliente. En el caso del segundo riesgo, una vez que el cliente eligió el PAC con el que iba a trabajar, realizamos una sesión para compartir nuestros planes de trabajo y empalmarlos con los de ellos de esta forma se mitigaron los retrasos.

#### *Indicadores*

En las reuniones de seguimiento semanal con el cliente mostrábamos los siguientes indicadores:

- **% Plan**: Avance expresado en porcentaje según el plan de trabajo a la fecha de la reunión.
- **% Real**: Avance expresado en porcentaje real.
- **IRP** (Índice de rendimiento del programa): Era el avance real dividido entre el avance plan. Si el valor de este indicador es >1 significaba que estábamos adelantados al plan, si es igual a 1, íbamos de acuerdo con el plan y si es < a 1, significaba que se había completado menor trabajo de lo planificado.
- **Número de controles del cambio**.

#### *Evidencias de comunicación*

Semanalmente se estableció realizar la reunión de seguimiento en la que participaban los líderes del proyecto tanto del lado del cliente como de la consultora (véase desde la figura 2.6 a la figura 2.9). En estas reuniones se revisaban los siguientes puntos establecidos en la agenda de la sesión.

- Seguimiento de las reuniones.
- Panel general de control.
- Puntos fuera de alcance.
- Riesgos y problemas identificados.
- Siguientes pasos.

<span id="page-35-0"></span>**Figura 2.6**

![](_page_35_Picture_73.jpeg)

![](_page_35_Picture_74.jpeg)

#### <span id="page-35-1"></span>**Figura 2.7**

*Panel de control de avance de las tareas e indicadores.*

![](_page_35_Figure_5.jpeg)

## <span id="page-36-0"></span>**Figura 2.8** *Riesgos y Problemas*

![](_page_36_Picture_23.jpeg)

<span id="page-36-1"></span>**Figura 2.9**

## *Siguientes pasos*

## **Mexico Localization Project**

![](_page_36_Picture_24.jpeg)

## **2.2 Implementación de localización mexicana de SAP en empresa del sector automotriz china (Implementación con la consultora NTT Data China).**

*Periodo*: septiembre 2019 a diciembre 2019

*Objetivo del proyecto***:** Configuración de la localización de México en SAP S/4HANA, esto incluía:

- Configuración de la facturación electrónica.
- Configuración de la contabilidad electrónica.
- Complemento de pagos.

#### *Stakeholders del proyecto:*

Lo principales stakeholders involucrados son:

- SAT: Servicio de administración tributaria de México, esta entidad define los lineamientos en relación con los formatos electrónicos que las empresas deben de emitir, brindan toda la documentación técnica, los catálogos y adicionalmente cuenta con servicios de validación de formatos y sintaxis.
- PAC: Proveedor autorizado de certificación, es una persona jurídica que tiene la autorización del SAT para el timbrado de las facturas electrónicas.
- NTT Data China: Consultora a la que damos el servicio de localización y que en paralelo a nuestro proyecto realiza el roll-out de SAP en México para el cliente de China de los módulos de finanzas, ventas y distribución, administración de materiales y producción.

#### *Requerimientos del proyecto:*

Implementar los requerimientos legales mexicanos en SAP para el cliente, considerando como entregables para NTT Data China los siguientes documentos:

- Solución general de las actividades de localización.
- Documento de configuración en SAP.
- Documentos de capacitación.
- Scripts de pruebas.
- Plan de trabajo semanales.

#### *Solución planteada del proyecto:*

La solución se basaba principalmente en las Notas estándar de SAP liberadas para localización mexicana aplicadas para la facturación y la contabilidad electrónica. Para el complemento de pago se utilizó una solución desarrollada por NTT Data México y que fue implementada en diferentes clientes.

#### *Alcance:*

El alcance del proyecto se describe a continuación:

- Financieros: Configuración de impuestos y retenciones.
	- Retención de impuestos.
	- Impuesto diferido.
	- IVA.
	- **Esquemas Tributarios.**
	- **Indicador Tributario.**
	- Indicador IVA.
	- $%$  Base.
	- % Indicador.

Contabilidad electrónica: Se considera la generación de los siguientes archivos XML:

- Estructura de Balance: Mapeo de cuentas del cliente contra los códigos agrupadores del SAT.
- Balance mensual: Data financiera generada al final de cada periodo.
- Informe diario: Archivo requerido para auditorías del SAT.
- Libro auxiliar.
- Reporte auxiliar de folios. (Para UUIDs de nómina).
- Facturación electrónica: Uno de los procesos más importantes dentro una empresa es la emisión y recepción de facturas, para cumplir con las obligaciones tributarias de la empresa y mantener control sobre las ventas y adquisiciones que se realizan en el negocio. Es obligatorio el acuerdo con el PAC para iniciar las configuraciones para el CFDI (Comprobante Fiscal Digital por Internet).
- Complemento de Pago: El complemento de pago es un CFDI que debe incluirse en la mayoría de las facturas emitidas. Este complemento confirma la recepción de pagos en cuotas parciales o en un solo pago, no cubierto cuando se emitió el CFDI.
- Transferencia de IVA: Para el proceso de cierre mensual en SAP, era necesario configurar la transacción de Transferencia de IVA, previamente fue necesario la configuración de códigos de IVA y las cuentas contables asociadas. El objetivo principal de este programa es trasladar el IVA facturado al realmente pagado.
- Notas SAP: Preparamos la lista de Notas SAP a aplicar, pero era responsabilidad del cliente implementarlas.
- Pedimento: Preparamos la lista de Notas SAP a aplicar, e implementamos la solución basada en lo estándar de SAP.

#### *Cronograma:*

En la figura 2.10 se describe el plan macro del proyecto estimado en 11 semanas y el equipo del proyecto figura 2.11.

#### <span id="page-39-0"></span>**Figura 2.10**

*Plan de trabajo alto nivel del desarrollo del proyecto*

![](_page_39_Figure_7.jpeg)

## *Organización del proyecto:*

Dentro del equipo del proyecto mi rol asignado fue el de gerente del proyecto.

#### <span id="page-40-0"></span>**Figura 2.11**

![](_page_40_Picture_117.jpeg)

![](_page_40_Picture_118.jpeg)

## *Propuesta económica*

La propuesta económica corresponde al año 2018, año en la que se presentó la oferta al cliente, el importe fue por 54,800 USD por la localización.

#### *Riesgos del proyecto*

Adicionalmente al riesgo de cambio de versión del CFDI y de compromiso del PAC para entregar en los tiempos establecidos, también estaba el riesgo de rotación en el equipo interno, sobre todo del jefe del proyecto que a su vez era el consultor de finanzas. La salida del jefe de proyecto se dio a las pocas semanas de inicio del proyecto y provocó inconformidad por el lado del jefe de proyecto de cliente el cual escaló la situación a su dirección. Ante este hecho y, para mitigarlo se asignó a un consultor senior en localización junto con un consultor junior para que desarrollaran los temas financieros y cumplieran los compromisos establecidos en el plan de trabajo.

#### *Indicadores*

En las reuniones de seguimiento semanal con el cliente mostrábamos los siguientes indicadores:

- **% Plan**: Avance expresado en porcentaje según el plan de trabajo a la fecha de la reunión.
- **% Real**: Avance expresado en porcentaje real.
- **IRP** (Índice de rendimiento del programa): Era el avance real dividido entre el avance plan. Si el valor de este indicador era >1 significa que estábamos adelantados al plan, si era igual a 1,

íbamos de acuerdo con el plan y si era < a 1, significaba que se había completado menor trabajo de lo planificado.

- **Número de controles del cambio**.

#### *Evidencias de comunicación*

Semanalmente se estableció realizar la reunión de seguimiento en la que participaban los líderes del proyecto y los consultores de localización, en estas reuniones se revisaban los siguientes puntos establecidos en la agenda de la sesión.

- Tablero Kanban (Este tablero lo usábamos para los dailys, pero nos sirvió también para las sesiones semanales con NTT Data China para mostrarle el panorama de las actividades), ver figura 2.12.
- Estatus general del proyecto, ver figura 2.13.
- Riesgos y problemas identificados, ver la figura 2.14.
- Siguientes pasos, ver la figura 2.15.

## <span id="page-41-0"></span>**Figura 2.12**

*Tablero Kanban*

![](_page_41_Picture_10.jpeg)

## <span id="page-42-0"></span>**Figura 2.13**

*Estatus general del proyecto.*

![](_page_42_Picture_21.jpeg)

## <span id="page-42-1"></span>**Figura 2.14**

*Riesgos y Problemas*

![](_page_42_Picture_22.jpeg)

## <span id="page-43-2"></span>**Figura 2.15**

*Siguientes pasos*

![](_page_43_Figure_2.jpeg)

## <span id="page-43-1"></span>**Tabla 2.1**

*Evolución de mis capacidades de gestión*

<span id="page-43-0"></span>

| Periodo                                  |                          | Sector / País                                                              | Cargo                                 |                  | Requerimiento                                                                                              | Solución                                                                                                    |
|------------------------------------------|--------------------------|----------------------------------------------------------------------------|---------------------------------------|------------------|----------------------------------------------------------------------------------------------------|----------------------------------------------------------------------------------------------------|
| 07/2021<br>12/2021                       |                          | Industria / México                                                         | Jefe<br>Servicios AMS<br>Localización | de<br><b>SAP</b> | Incidencias y desarrollo<br>de evolutivos a clientes<br>con servicios de AMS.                              | de incidencias<br>Atención<br>V<br>evolutivos<br>relacionados<br>a<br>localización<br>de<br>mexicana<br>SAP. |
| 09/2021<br>12/2021                       |                          | Industria / Mexico<br>"Haitian México"                                     | Jefe<br>proyecto                      | de               | Implementar solución de<br>localización. Mexicana                                                          | Implementación de:<br>Facturación Electrónica<br>Contabilidad electrónica<br>Complemento de pagos            |
| 10/2021<br>09/2021                       |                          | Automotor / Mexico<br>"Magnetti-Marelli"<br>Automotor / Mexico<br>"Estamp" | Jefe<br>proyecto<br>Jefe<br>proyecto  | de<br>de         | Implementar solución de<br>Carta Porte.<br>Implementar solución de<br>localización. Mexicana               | Implementación de:<br>Carta Porte<br>Implementación de:<br>Actualización<br>Facturación Electrónica<br>v4.0  |
| 09/2015<br>04/2016                       |                          | Automotor / Mexico<br>"BHTC"                                               | Jefe<br>proyecto                      | de               | Implementar solución de<br>localización. Mexicana                                                          | Implementación de:<br>Facturación Electrónica<br>Contabilidad electrónica<br>Complemento de pagos            |
| 12/2015<br>02/2016<br>03/2015<br>06/2015 | $\overline{\phantom{0}}$ | Hotel / Mexico<br>"Hoteles H10"<br>Retail / Mexico<br>"CCK"                | Jefe<br>proyecto<br>Jefe<br>proyecto  | de<br>de         | Implementar solución de<br>Contabilidad electrónica<br>Implementar solución de<br>Contabilidad electrónica | Implementación de:<br>Contabilidad electrónica<br>Implementación de:<br>Contabilidad electrónica             |

#### **3. APRENDIZAJE CONTINUO**

Durante todos estos años como consultor SAP el aprendizaje continuo ha sido algo fundamental. A mediados de los noventa encontrar información sobre SAP era algo muy complicado, pero el día de hoy las herramientas de formación que nos ofrece SAP son muchas y muy buenas. Mis primeros conocimientos en SAP estuvieron orientados a la programación y prácticamente fue autoestudio con base en los manuales que contaba la consultora. Más adelante me interesé en los temas de analítica de datos, lo que me llevó a buscar la formación y certificación. Esta formación oficial de SAP, que la llamaban academia, solo se realizaba en Colombia en ese momento; por lo que me trasladé un mes y medio para la capacitación. Posteriormente empezaron mis asignaciones a proyectos relacionados con los analíticos de SAP principalmente con la herramienta SAP Business Warehouse para luego conseguir la certificación. Con la aparición de la base de datos HANA y la migración de los Data Warehouse de SAP a esta tecnología, fue necesario una nueva certificación para estar actualizado con las nuevas funcionalidades de la herramienta. En la consultora NTT Data había dos criterios para el desarrollo profesional, el crecimiento horizontal orientado a la especialización técnica y el crecimiento vertical orientado a la gestión. En los últimos años mi objetivo ha sido el crecimiento horizontal, buscando ser referente en analíticos de SAP. Hoy en la compañía en México soy el responsable técnico de esta área; también soy responsable de una iniciativa del área que se llama "SES Talk", la cual consiste en invitar a los consultores SAP a dar charlas de 40 minutos sobre temas diversos y novedosos de la tecnología SAP. El objetivo de esta actividad es compartir con el resto del equipo sus experiencias con el manejo de nuevas tecnologías que ofrece ahora SAP, sobre todos sobre su solución SAP S/4HANA.

Las certificaciones SAP que he obtenido como consultor y orientada a los temas de analítica de datos, han sido las siguientes:

- SAP Certified Application Associate Reporting, Modeling and Data Acquisition with SAP BW/4HANA 2.x (Agosto 2022).
- SAP Certified Application Associate Business Object Crystal Report (Marzo 2011).
- SAP Certified Application Associate Business Intelligence with SAP Netweaver 7.0 (Diciembre 2009)

Las academias SAP en las que también tome formación fueron:

- Academia SAP HCM (Human Capital Management) en Lima, Perú (Año 2007).

- Academia SAP Business Waterhouse 3.5 en Bogotá, Colombia (Año 2006).

Adicionalmente para complementar mi formación en gestión tomé los siguientes programas de especialización para ejecutivos en la escuela de negocios ESAN en Lima, Perú:

- PEE Gerencia de Proyectos de Sistemas de Información (Año 2000).
- PEE Ingeniería de la Información (Año 1999).

A continuación, en la tabla 3.1, los cursos de capacitación llevados en el área de formación ULearn de NTT Data México en los últimos 3 años:

#### <span id="page-45-0"></span>**Tabla 3.1**

![](_page_45_Picture_199.jpeg)

![](_page_45_Picture_200.jpeg)

Lo tópicos pendientes de capacitarme de acuerdo con mi plan de carrera son:

- SAP Datasphire: SAP ha liberado la dirección de sus productos de Data Warehouse, y esta herramienta en la nube es a la que apunta como sucesor estratégico de SAP BW y SAP BW/4HANA. Es de gran interés para mí, investigar sus capacidades y formarme en el manejo de esta solución.
- SAP Analytics Cloud: Junto con SAP Datasphire es una solución en la nube y es la capa de presentación de los analíticos. Herramienta que ya me ha tocado desarrollar para un proyecto pero que me gustaría profundizar y obtener una certificación.

En temas de gestión, me queda pendiente formarme y certificarme en metodologías ágiles, ya sea en Scrum o en Kanban.

#### **3.1 Tópico 1: Ingeniería empresarial – Gestión del cambio:**

Durante la ejecución de un proyecto de tecnologías de información es casi inevitable que se generen cambios durante el transcurso de este, pocas veces sucede que terminen como se había imaginado originalmente, es por ello se hace necesario la gestión del cambio para el manejo controlado de los procesos de cambio para lograr el éxito de este. El gestor del proyecto debe ser flexible para el control de los procesos de cambio.

Estos cambios pueden ser resultado de un evento de riesgo, o un cambio del entorno, o por una solicitud directa del cliente.

De acuerdo con el Project Management Institute (PMI) los procesos que conforman el desarrollo de un proyecto son la iniciación, planificación, ejecución, seguimiento y control, y cierre. La gestión del cambio podría aplicarse en cada una de estas etapas, pero sobre todo en el seguimiento y control, ver figura 3.1.

"Los cambios que afectan a la dirección de proyectos pueden ser externos o internos:

- Externos: Necesidades o requerimientos del cliente, necesidades o requerimientos del resto de stakeholders, cuestiones políticas, sociales y macroeconómicas, aspectos tecnológicos.
- Internos: Disponibilidad de recursos humanos, materiales y financieros, falta de habilidades y conocimientos para administrar y gestionar correctamente el proyecto por parte del director de proyectos y de su equipo" (Riveros, A., 2017, párr. 3). A continuación, describo un ejemplo del procedimiento de control de cambios:
- a. Creación del documento del control de cambio.
- b. Evaluación de la solicitud del cambio (factibilidad técnica, económica y organizacional), Se incluye análisis de impacto, de riesgos y otras valoraciones.
- c. Tomar la decisión de efectuar o no el cambio.
- d. Si el cambio es aceptado, se comunica y se realizan las actualizaciones correspondientes.

Llevándolo a mi experiencia describo los componentes de nuestro documento de solicitud de cambio que utilizamos para nuestros proyectos en la consultora.

- 1. Datos de la solicitud: Compuesto por la siguiente información: código de la solicitud, track (Frente), solicitante, etapa en la que se identifica el cambio (Prepare, Explore, Realize, Deploy, Run), fecha de identificación del cambio y fecha de la solicitud.
- 2. Solicitud del cambio: Este apartado es llenado por el solicitante y describe brevemente el cambio.
- 3. Descripción funcional del cambio. Es llenado por el solicitante describiendo con mayor detalle el cambio funcional requerido.
- 4. Impacto si no se implementa el cambio (Alcance, Costos, Recursos, Calidad, Cronograma y tecnología).
- 5. Solución propuesta: Llenado por la consultora con la solución sugerida e indicando además si hay necesidad de agregar recursos.
- 6. Indicar Impactos (Alcances, Costos y Cronograma)
- 7. Decisión, aprobación y firmas de la solicitud del cambio.

Dentro de la fase de ejecución y control de proyecto, se encuentra el desarrollo del producto y entregables, el control tiene por objetivo el seguimiento del proceso, desempeño, acciones correctivas, controles de cambio para aprobar y formalizar nuevo alcance.

#### <span id="page-47-0"></span>**Figura 3.1**

#### *Interacción de procesos*

![](_page_47_Figure_8.jpeg)

*Nota*: *Administración de Proyectos – Guía para el aprendizaje 2010* (p.265) por Francisco Rivera Martinez y Gisel Hernandez Chavez, Instituto Tecnológico de Estudios Superiores de Occidente.

En relación con las metodologías ágiles el cambio se aborda de forma diferente ya que el *mindset* agile se basa en la adaptabilidad, la colaboración y la respuesta rápida del cambio en los proyectos.

- La colaboración: Busca fomentar la comunicación activa y colaboración entre todos los miembros del equipo.
- Adaptabilidad: El cambio se reconoce que es inevitable y se ve esto como una oportunidad de mejora y crecimiento.
- Enfoque al cliente: Se basa en el entendimiento del cliente y poner en el centro de las actividades sus intereses.

- Mejora Continua: Aprendizaje con el que es posible mejorar a lo largo y de forma constante en un proyecto.

Las metodologías ágiles se basan en entregas continuas del producto, de este modo al ser las entregables piezas pequeñas o también llamadas Productos Mínimos Viables, la retroalimentación llega antes y es posible hacer los ajustes necesarios del rumbo del proyecto, así disminuye el riesgo de entregar algo que no esté alineado con lo que el cliente espera.

En mi experiencia en proyectos SAP ha sido necesaria la gestión del cambio en varios de ellos, estos cambios suelen aparecer en las pruebas de usuario, ya sea porque en la definición del requerimiento no estaba contemplado o por un cambio en el entorno. Por ejemplo, cuando implementamos la facturación electrónica mexicana, el gobierno publicó el cambio de versión durante el desarrollo de nuestro proyecto, por lo que la versión que estábamos implementando pasaba a ser obsoleta, esto lo comunicamos al cliente y trabajamos en la preparación de nuestro formato de requerimiento de cambio, evaluando el esfuerzo funcional y técnico en tiempo y costo para cubrir los gaps entre una versión y otra, y finalmente solicitar la aprobación del cliente.

Adicionalmente al concepto de gestión del cambio, como cambio del alcance en un proyecto, también mencionaré la gestión del cambio como aceptación de los usuarios a las nuevas formas de trabajo, a las nuevas formas de hacer las cosas utilizando las nuevas herramientas tecnológicas, como la implementación de un ERP. Este proceso es un factor de éxito para las nuevas implementaciones porque a veces está más centralizado en la solución tecnológica que en los usuarios que van a usar la herramienta. Es importante que los usuarios también estén involucrados en esa transición. En mis primeras experiencias en implementaciones de SAP ERP, recuerdo que como parte del equipo implementador de la consultora se contaba con un consultor de gestión del cambio. El objetivo de esta posición era tener informado a los usuarios claves de los objetivos de la implementación, tenerlos involucrados, además de organizar los "team buildings" para la integración de los equipos tanto de los consultores, como la de los usuarios claves y también eran los responsables de todos los temas de formación a los usuarios, resaltando las ventajas y beneficios del uso de estas nuevas tecnologías.

#### **3.2 Tópico 2: Tecnologías de la información – Conceptos básicos de seguridad:**

La información es un activo y como tal tiene un valor para la organización y en consecuencia requiere de una protección adecuada. Hoy debido al auge de la conectividad, la información está expuesta a amenazas y vulnerabilidades La información puede presentarse de diferentes formas, en papel, impresa, almacenada digitalmente, transmitida por correo, en vídeo o hablada en una conversación.

La seguridad de la información se consigue implantando un conjunto de controles adecuados. Estos controles deben ser establecidos, implementados, monitoreados, revisados y mejorados, para garantizar que cumpla con los objetivos de negocio y específico de seguridad (Indecopi, 2007).

Un concepto para aclarar es la diferencia en seguridad de la información y ciberseguridad, el primero se refiere a la protección y resguardo de la información integral, mientras que el segundo se centra en resguardar la información contenida en un sistema informático.

Los tres elementos esenciales de la seguridad de la información son:

- Las personas: Todas las personas que conforman la organización, este es el eslabón más débil de riesgos.
- La tecnología: herramientas y programas que minimizan el riesgo
- Los procesos: estrategias para preservar la seguridad (Novasoft, 2022),

Junto con esta evolución de la información y sobre todo por el aumento de los riesgos en las compañías se hace necesario un perfil de gerencia de seguridad, un perfil ejecutivo responsable de desarrollar e implementar programas de seguridad, esto incluye políticas, procedimientos para proteger estos activos de amenazas internas o externas. A este directivo también se le conoce como CISO (Chief Infomation Security Officer).

Las principales tareas de este directivo son:

- Alinear la estrategia de ciberseguridad con los objetivos de la empresa.
- Definir la normativa de seguridad y procurar que se cumpla.
- Prevenir, detectar y analizar vulnerabilidades.
- Informar y reportar a dirección cualquier cuestión relacionada con la ciberseguridad.
- Dar respuesta rápida ante cualquier incidente de ciberseguridad.
- Formar, concienciar y sensibilizar a la organización en materia de seguridad de la información.
- Establecer e implementar políticas relacionadas con la seguridad de la empresa.
- Garantizar la privacidad de los datos de la empresa.
- Llevar a cabo el descubrimiento electrónico y las investigaciones forenses digitales.

Las obligaciones del gerente de seguridad podrán variar de acuerdo con las organizaciones por lo que este profesional debe tener la capacidad de adaptarse.

La ISO (Organización Internacional de estandarización) a través de las normas de la familia ISO 27000 establece un marco metodológico para un Sistema de Gestión de la Seguridad de la Información (SGSI), ver figura 3.2. Esta familia de normas está compuesta por catorce dominios que cubren los procesos de la empresa en términos de cobertura y gestión de riesgos. Los lineamientos metodológicos y los requerimientos de la norma ISO/IEC 27001 son propuestos bajo el enfoque metodológico del ciclo de Deming (PHVA: Planificar – Hacer – Verificar – Actuar) (Sepúlveda & Cravero, 2021).

#### <span id="page-50-1"></span>**Figura 3.2**

![](_page_50_Figure_6.jpeg)

![](_page_50_Figure_7.jpeg)

<span id="page-50-0"></span>*Nota*: *Using Security Requirements Engineering Approaches to Support ISO 2700* por Beckers, K., Fassbender, S., Heisel, M., & Schmidt, H. ARES.

#### **Tabla 3.2**

#### *Fases para implementación ISO 27001:2005*

![](_page_51_Picture_211.jpeg)

**Nota**: *Information security management standards: Compliance, governance and risk management* 2008, por Humphreys, E. Artech House.

Los riesgos de la información están presentes en una compañía cuando confluyen dos elementos: amenazas y vulnerabilidades. Las amenazas toman ventajas de las vulnerabilidades, las amenazas se pueden clasificar en 4 categorías:

- Factores humanos (accidentales, errores).
- Fallas en los sistemas de procesamiento de información.
- Desastres naturales.
- Actos maliciosos o mal intencionados. (Virus informáticos, usos no autorizados, robo de información, fraudes, suplantación de identidad, denegación de servicios, ataques de fuerza bruta o descifrado de contraseñas, alteración de la información, divulgación de la información, sabotaje, vandalismo, espionaje) (Cesar H. & Tarazona T., 2007).

La seguridad informática minimizará los riesgos, pero no hay ninguna medida que garantice un ambiente libre de amenazas, un punto importante y soporte fundamental para lograr

niveles adecuados es la concientización a las personas, sensibilizarlos para el uso correcto de los recursos informáticos y necesidad de mecanismos de protección (Cesar H. Tarazona T., 2007).

Vinculando con mi experiencia el tema de la seguridad es un tema que abordamos tanto a nivel de compañía, como a nivel del desarrollo del proyecto. En el caso de la compañía, tenemos implementado lo siguiente:

- Contamos con una política de seguridad de la información.
- Boletines periódicos de seguridad corporativa.
- Cursos periódicos de seguridad de la información.

A nivel de proyectos, tanto en el SAP ERP como a nivel de SAP BW he tenido oportunidad de participar en proyectos de seguridad, SAP cuenta con un módulo de seguridad que gestiona los perfiles y accesos a sus operaciones. En este módulo se le puede configurar para indicar a qué operaciones va a tener acceso el usuario, qué tipo de operaciones puede realizar (Crear, Leer, Modifica o Borrar) y además dentro de las operaciones permitidas con qué datos los va a poder ejecutar. Tanto en el ERP como en BW el módulo de seguridad son muy similares: El sistema de seguridad funciona por roles, estos pueden a su vez ser simples o compuestos; es decir, un rol formado por varios roles, los roles agrupan objetos de autorización, este es el elemento mínimo en la que se configura accesos ya sea una transacción o a elementos de la estructura organizativa.

#### <span id="page-53-0"></span>**4. CONDUCTA ÉTICA**

Como profesional de sistemas y como parte de una compañía de consultoría entiendo que nuestro éxito y desarrollo no solo se basa en nuestras capacidades tecnológicas sino también en nuestro actuar, respetando nuestro código ético en términos de responsabilidad y confidencialidad de la información que se nos comparte. Haciendo referencia a los lineamientos propuestos por ACM (Association for Computing Machinery, s.f.) les comparto los puntos que encontré con mayor relación a mi experiencia profesional.

Principios éticos generales:

- Evitar el daño: A través de las buenas prácticas tanto de la compañía a nivel de gestión como la que nos ofrece la solución informática SAP a nivel de desarrollo buscamos minimizar algún daño. De provocar algún daño involuntario siempre ofrecemos la garantía por la cual mitigaremos estas situaciones.
- Ser honesto y confiable: Indicamos las limitaciones que pudiese tener alguna solución informática de modo de ser transparente y buscaremos alternativas de solución para satisfacer la necesidad del cliente.
- Respetar la confidencialidad: Al ser consultor del área de analítica de datos, se comparte mucha información confidencial y sensible, como estados financieros o cartera de clientes, sabiendo que se trata de información delicada concerniente al cliente siempre lo tratamos con el mayor cuidado para que esta información no se divulgue por ningún medio.

#### Responsabilidades profesionales

- Esforzarse por dar una alta calidad al producto: Mi objetivo como profesional es que nuestros entregables o la de equipo de trabajo sean de una buena calidad, dar lo mejor de nuestras capacidades, y de entregar en los tiempos comprometidos.
- Diseñar e implementar sistemas robustos, accesibles y seguros: Para garantizar la seguridad y accesibilidad de nuestros entregables, damos vital importancia a nuestra etapa de pruebas en los ambientes de calidad para así garantizar que en los ambientes productivos no sucedan errores.

#### Principios de liderazgo profesional

- Crear oportunidades para que los miembros de la organización o el grupo crezcan como profesionales.: Como líder busco que los consultores que conforman el equipo crezcan, en conocimientos y experiencias, por lo que incentivamos a las certificaciones, al compartir la información novedosa y prácticas innovadoras a través de sesiones periódicas, además de ofrecerle los recursos necesarios para su autoaprendizaje, esto va desde ambiente de prueba propias de la compañía y manuales que ponemos a su disposición.

A continuación, describo dos proyectos en las que fue de suma importancia la conducta ética:

- **Cliente del sector Banca**: Al momento de la redacción de este informe me encuentro aún asignado en este cliente. Como consultor analítico y de soporte del Data Warehouse, cuento con acceso a información confidencial. A través de los últimos años he ganado la confianza del cliente siendo transparente con las actividades que se realizan en el área y tratando de cumplir con las fechas comprometidas, también levantando la mano en caso de encontrar algún problema que esté fuera de mi alcance. Otra forma que he ganado la confianza del cliente ha sido proponiéndoles soluciones en el Data Warehouse de requerimientos que no podían ser atendidos por el ERP; por ejemplo, procesos de integración con sistemas externos. También desarrollé evolutivos de seguridad en el Warehouse para que los usuarios solo tengan acceso a la información que les corresponde. Siempre, aunque no estaba detallado en el requerimiento he intentado seguir las mejores prácticas para la extracción de la información, de tal forma que sea confiable que la información en el DataWarehouse es consistente con la información del ERP.
- <span id="page-54-0"></span>- **Cliente del sector de Servicios Aeroportuarios.** En este proyecto se me confió el desarrollo de tableros de los estados financieros, balance general y estado de pérdidas y ganancias, por lo que la información era sensible. Por la naturaleza de estos reportes se respetó la confidencialidad de dicha información. Durante el desarrollo del tablero se trabajó con el usuario mostrándole los avances, se trabajó mucho en los detalles para entregar un informe que cumpla con los requerimientos del usuario, se tuvieron varias sesiones con este objetivo. También se trabajó en el 'look and feel' para usar los colores corporativos que el cliente requería. Además, se fue muy transparente con las limitaciones de la herramienta y se le presentaron alternativas de solución a lo que la herramienta no hacía.

#### **5. LECCIONES APRENDIDAS**

Voy a categorizar mis lecciones aprendidas en dos, uno en relación con la parte técnica y dos en relación con la gestión.

En relación con la parte técnica, una de las principales lecciones es justamente la educación continua. La tecnología en que nos movemos cambia constantemente, y respecto a las tecnologías en las cuales se puede haber alcanzado un nivel de conocimiento muy alto, en unos años esta puede ser reemplazada por otra tendencia y lo que nos toca es volver a aprender, subirnos a la nueva ola y reaprender. Seguro que los conocimientos anteriores ayudarán, pero los paradigmas cambian y nos toca volver a aprender. En la consultora donde laboro tenemos dos líneas de crecimiento, yo opté siempre por el crecimiento horizontal, que es el de especialización, es así como fui referente en tecnologías analíticas de SAP en la compañía por muchos años, y ahora con la aparición de la base de datos HANA de SAP y los cambios en tecnologías analíticas de SAP hacia la nube, tuve que reaprender. Es importante la tecnología, pero no hay que dejar de lado nuestra evolución en la gestión.

Con relación a la parte de gestión, también estar a la vanguardia de las nuevas formas ágiles de gestionar los proyectos, aprovechar las formaciones que da la empresa. A veces debido a la carga de trabajo dejamos de lado la oportunidad para ampliar nuestros conocimientos. Otra opción son los contenidos en internet donde hay mucha información que está a nuestra disposición para seguir aprendiendo. Otra lección importante en la gestión de un proyecto es tener muy claro el alcance, que debe estar documentado desde el principio del proyecto, con este conocimiento uno tiene el argumento con el cliente para revisar si un requerimiento es parte de nuestro plan o lo podemos manejar como evolutivo o como un control de cambio.

Mi recomendación para los estudiantes de ingeniería de sistemas es que la carrera será el primer paso. Aprovechar todo lo que la Universidad de Lima nos ofrece, tanto en el pregrado como cuando sean egresados, acudir a los eventos, ser investigador. La carrera es muy amplia, pueden estar en temas de hardware y su mantenimiento, en desarrollo de software y soporte, especializarse en los procesos sistemáticos, en comunicación y redes, etc. Y una vez encuentren lo que más les apasiona será más fácil llegar a su meta. Otra recomendación es hablar el idioma inglés, es fundamental, tanto para el aprendizaje continuo como en la participación de proyectos internacionales.

#### <span id="page-56-0"></span>**6. GLOSARIO DE TÉRMINOS**

- **ABAP**: Significa (Advanced Business Application Programming) y es un lenguaje de programación de cuarta generación propiedad de SAP. Fue desarrollado específicamente para permitir el procesamiento masivo de datos en aplicaciones comerciales de SAP (SAP, s.f.-c).
- **Carta Porte**: Es el formato electrónico de la Carta de Porte que establece la Secretaría de Infraestructura, Comunicaciones y Transportes (SICT) para realizar el traslado de los bienes y/o mercancías en territorio nacional para el autotransporte de carga general y especializada (SAT, s.f., p. 3).
- **Complemento de pago**: El complemento o recibo electrónico de pagos es una factura que tiene como objetivo principal registrar y documentar los pagos que se realizan en parcialidades o diferidos a lo largo del tiempo (Rodriguez, 2023).
- **Contabilidad electrónica**: La contabilidad electrónica se refiere a la obligación de llevar los registros y asientos contables a través de medios electrónicos e ingresar de forma mensual su información contable a través de la página de Internet del SAT – Servicio de Administración Tributaria (Gobierno de México, 2018).
- **Data Warehouse**: Es un sistema que agrega datos de diferentes fuentes en un almacén de datos único, central y consistente para ofrecer analítica sofisticada y soporte de decisiones (IBM, s.f.).
- **ERP**: Significa (Enterprise resource planning) y es un tipo de software que las organizaciones utilizan para gestionar las actividades empresariales diarias, como la contabilidad, el aprovisionamiento, la gestión de proyectos, la gestión de riesgos, el cumplimiento y las operaciones de la cadena de suministro (Oracle, s.f,).
- **Facturación electrónica**: El "CFDI o Comprobante Fiscal Digital por Internet" es un fichero estructurado en formato XML para la declaración electrónica ante la autoridad fiscal mexicana (SAT) de distintos documentos entre los que se encuentran, además de la factura, otros como los recibos de nóminas o recibos de sueldo de empleados (Edicom, s.f.).
- **Mindset**: El mindset es el conjunto de pensamientos y creencias que determinan el modo que vives tu vida. También se puede entender como un sistema operativo humano que influye en nuestras ideas y formas de actuar (Escobar, 2021).
- **OLAP**: Significa (On Line analytical processing) Es una solución utilizada en el campo de la Inteligencia de negocios (o Business Intelligence) cuyo objetivo es agilizar la consulta de grandes cantidades de datos (Rivas Arzaluz, 2015).
- **OLTP**: Significa (On Line Transaction Processing) es un tipo de sistemas que facilitan y administran aplicaciones transaccionales, usualmente para entrada de datos y recuperación y procesamiento de transacciones (PC-Solutions, 2018).
- **SAP**: Es una empresa multinacional alemana desarrolladora de productos informáticos. SAP es uno de los principales productores mundiales de software para gestión de procesos de negocio, y desarrolla soluciones que facilitan el procesamiento eficaz de datos y el flujo de información entre las organizaciones (SAP, 2023).
- **SAP BTP**: Significa (Business Technology Platform) es una plataforma tecnológica que reúne datos y analíticas, inteligencia artificial, desarrollo de aplicaciones, automatización e integración en un solo entorno unificado (SAP, s.f.-d).
- **SAP HANA**: Significa (**H**igh-performance **AN**alytic **A**ppliance) y es una base de datos multimodelo que almacena datos en su memoria en lugar de conservarlos en un disco. (SAP, (s.f.-e)).
- **UUID**: Son las siglas en inglés del Identificador Universal Único. El UUID es el equivalente a Folio Fiscal, está compuesta por 32 dígitos, mostrados en 5 grupos separados por guiones (Facturar en Línea, 2023).

## **REFERENCIAS**

- <span id="page-58-0"></span>Edicom. (s.f.). *Características de la factura digital em México.* [https://edicom.mx/factura](https://edicom.mx/factura-electronica/mexico#:~:text=El%20%22CFDI%20o%20Comprobante%20Fiscal,recibos%20de%20sueldo%20de%20empleados)[electronica/mexico#:~:text=El%20%22CFDI%20o%20Comprobante%20Fiscal,recibos%](https://edicom.mx/factura-electronica/mexico#:~:text=El%20%22CFDI%20o%20Comprobante%20Fiscal,recibos%20de%20sueldo%20de%20empleados) [20de%20sueldo%20de%20empleados](https://edicom.mx/factura-electronica/mexico#:~:text=El%20%22CFDI%20o%20Comprobante%20Fiscal,recibos%20de%20sueldo%20de%20empleados)
- Escobar, V. (2021). *Mindset: Conoce los tipos de mentalidad que transformarán tu proyecto de vida por completo*. Crehana. <https://www.crehana.com/blog/negocios/mindset/>
- Gobierno de México. (2018, 25 de enero). *Contabilidad electrónica*. [https://www.gob.mx/sat/acciones-y-programas/contabilidad-electronica-](https://www.gob.mx/sat/acciones-y-programas/contabilidad-electronica-173700#:~:text=La%20contabilidad%20electr%C3%B3nica%20se%20refiere,p%C3%A1gina%20de%20Internet%20del%20SAT)[173700#:~:text=La%20contabilidad%20electr%C3%B3nica%20se%20refiere,p%C3%A](https://www.gob.mx/sat/acciones-y-programas/contabilidad-electronica-173700#:~:text=La%20contabilidad%20electr%C3%B3nica%20se%20refiere,p%C3%A1gina%20de%20Internet%20del%20SAT) [1gina%20de%20Internet%20del%20SAT.](https://www.gob.mx/sat/acciones-y-programas/contabilidad-electronica-173700#:~:text=La%20contabilidad%20electr%C3%B3nica%20se%20refiere,p%C3%A1gina%20de%20Internet%20del%20SAT)
- Facturar en Línea. (2023, marzo). *¿Qué es y para qué sirve el UUID?*. Linkedin, [https://www.linkedin.com/pulse/qu%C3%A9-es-y-para-sirve-el-uuid](https://www.linkedin.com/pulse/qu%C3%A9-es-y-para-sirve-el-uuid-facturasenlinea/?originalSubdomain=es)[facturasenlinea/?originalSubdomain=es](https://www.linkedin.com/pulse/qu%C3%A9-es-y-para-sirve-el-uuid-facturasenlinea/?originalSubdomain=es)
- Färber, F., Kyun, S., Primsch, J., Bornhövd, C., Sigg, S., & Lehner, W. (2011, diciembre). SAP HANA databasedata management for modern business applications*. Sigmod Record, 40*(4), 45-51. [https://dl-acm](https://dl-acm-org.ezproxy.ulima.edu.pe/doi/epdf/10.1145/2094114.2094126)[org.ezproxy.ulima.edu.pe/doi/epdf/10.1145/2094114.2094126](https://dl-acm-org.ezproxy.ulima.edu.pe/doi/epdf/10.1145/2094114.2094126)
- IBM. (s.f.), ¿*Qué es un almacén de datos?* <https://www.ibm.com/mx-es/topics/data-warehouse>
- Instituto Nacional de Defensa de la competencia y de la Protección de la Propiedad Intelectual (Perú́) (2007). *Norma Técnica Peruana: EDI. Tecnología de la información. Código de buenas prácticas para la gestión de la seguridad de la información.* Indecopi.
- PC-Solutions. (2018, abril). *OLTP.* <https://pc-solucion.es/terminos/oltp/>
- Mena report. (2016). *Germany: SAP Modernizes Data Warehousing with the Launch of SAP BW/4HANA*. SyndiGate Media Inc. [https://www.proquest.com/docview/1815684282/fulltext/299C1894D7B34598PQ/1?acco](https://www.proquest.com/docview/1815684282/fulltext/299C1894D7B34598PQ/1?accountid=45277) [untid=45277](https://www.proquest.com/docview/1815684282/fulltext/299C1894D7B34598PQ/1?accountid=45277)
- Novasoft. (2022, 22 de julio). *¿Por qué es importante la seguridad de la información en las empresas?* [https://www.novasoft.com.co/por-que-es-importante-la-seguridad-de-la](https://www.novasoft.com.co/por-que-es-importante-la-seguridad-de-la-informacion-en-las-empresas/#:~:text=La%20seguridad%20de%20la%20informaci%C3%B3n%2C%20o%20seguridad%20inform%C3%A1tica%20%2C%20constituye%20un,la%20disponibilidad%20de%20la%20informaci%C3%B3n)[informacion-en-las](https://www.novasoft.com.co/por-que-es-importante-la-seguridad-de-la-informacion-en-las-empresas/#:~:text=La%20seguridad%20de%20la%20informaci%C3%B3n%2C%20o%20seguridad%20inform%C3%A1tica%20%2C%20constituye%20un,la%20disponibilidad%20de%20la%20informaci%C3%B3n)[empresas/#:~:text=La%20seguridad%20de%20la%20informaci%C3%B3n%2C%20o%2](https://www.novasoft.com.co/por-que-es-importante-la-seguridad-de-la-informacion-en-las-empresas/#:~:text=La%20seguridad%20de%20la%20informaci%C3%B3n%2C%20o%20seguridad%20inform%C3%A1tica%20%2C%20constituye%20un,la%20disponibilidad%20de%20la%20informaci%C3%B3n) [0seguridad%20inform%C3%A1tica%20%2C%20constituye%20un,la%20disponibilidad](https://www.novasoft.com.co/por-que-es-importante-la-seguridad-de-la-informacion-en-las-empresas/#:~:text=La%20seguridad%20de%20la%20informaci%C3%B3n%2C%20o%20seguridad%20inform%C3%A1tica%20%2C%20constituye%20un,la%20disponibilidad%20de%20la%20informaci%C3%B3n) [%20de%20la%20informaci%C3%B3n](https://www.novasoft.com.co/por-que-es-importante-la-seguridad-de-la-informacion-en-las-empresas/#:~:text=La%20seguridad%20de%20la%20informaci%C3%B3n%2C%20o%20seguridad%20inform%C3%A1tica%20%2C%20constituye%20un,la%20disponibilidad%20de%20la%20informaci%C3%B3n)

Oracle. (s.f.). *¿Qué es la ERP?* <https://www.oracle.com/mx/erp/what-is-erp/>

PMI Project Management Institute. (2021). *Guía de los fundamentos para la dirección de proyectos: Guía del PMBOK*. (7ma. ed.). <https://ebookcentral.proquest.com/lib/bibudlima-ebooks/reader.action?docID=6736095>

Rivas, M. (2015, septiembre). *Bases de Datos Avanzadas Datawarehouse*, p. 17

- Riveros, A. (2017, diciembre). *La Gestión del cambio en la dirección de proyectos*. EALDE Business School.<https://www.ealde.es/gestion-del-cambio-direccion-de-proyectos/>
- Rodriguez, J. (2023, agosto). *¿Qué es un complemento de pago?* Expansión. <https://expansion.mx/finanzas-personales/2023/08/09/complemento-de-pago>
- SAP. (s.f.-a). *¿Qué significa SAP?* [bit.ly/3LzYPnO](https://www.sap.com/latinamerica/about/company/what-is-sap.html?campaigncode=crm-ya23-int-2034152&source=ppc-mx-google_ads-text_ad-71700000108164115-58700008324030456-brandvoice_xsolutionarea-sitelink_mx_2023-x-x&gclid=Cj0KCQjwu-KiBhCsARIsAPztUF2RfVKHBtWPBa52dN7j4J6Lfi6mUQNL2NEuK9mOXxkwsX3ox15xaBIaAvYaEALw_wcB&gclsrc=aw.ds)
- SAP. (s.f.-b). *¿Cuáles fueron los inicios de SAP?.* [bit.ly/3LzYPnO](https://www.sap.com/latinamerica/about/company/what-is-sap.html?campaigncode=crm-ya23-int-2034152&source=ppc-mx-google_ads-text_ad-71700000108164115-58700008324030456-brandvoice_xsolutionarea-sitelink_mx_2023-x-x&gclid=Cj0KCQjwu-KiBhCsARIsAPztUF2RfVKHBtWPBa52dN7j4J6Lfi6mUQNL2NEuK9mOXxkwsX3ox15xaBIaAvYaEALw_wcB&gclsrc=aw.ds)
- SAP. (s.f.-c). *ABAP Programming for SAP*, SAP Press. <https://learning.sap-press.com/abap>
- SAP.(s.f.-d). *¿Qué es SAP Business Technology Platform?*, SAP Technology platform. [https://www.sap.com/latinamerica/products/technology-platform/what-is-sap-business](https://www.sap.com/latinamerica/products/technology-platform/what-is-sap-business-technology-platform.html)[technology-platform.html\)](https://www.sap.com/latinamerica/products/technology-platform/what-is-sap-business-technology-platform.html)
- SAP. (s.f.-e). ¿Qué es SAP HANA? HANA Cloud. [https://www.sap.com/latinamerica/products/technology-platform/hana/what-is-sap](https://www.sap.com/latinamerica/products/technology-platform/hana/what-is-sap-hana.html)[hana.html](https://www.sap.com/latinamerica/products/technology-platform/hana/what-is-sap-hana.html)
- SAT. (2023). Preguntas frecuentes Carta Porte, p. 3
- <span id="page-59-0"></span>Tarazona C. (2007). Amenazas informáticas y seguridad de la información*. Derecho Penal y Criminología,* ISSN 0121-0483, ISSN-e 2346-2108, Vol. 28, Nº. 84, 2007 (Ejemplar dedicado a: Memorias. XXIX Jornadas Internacionales de Derecho Penal: Informática y Derecho Penal)*,* págs. 137-146*.* <https://dialnet.unirioja.es/descarga/articulo/3311853.pdf>

## **BIBLIOGRAFÍA**

- Arévalo Ascanio, J., Bayona Trillos, R., Rico Bautista, D. (2015). *Implantación de un sistema de gestión de seguridad de información bajo la ISO 27001: análisis del riesgo de la información.* Universidad Distrital Francisco Jose Caldas. <http://dx.doi.org/10.14483/udistrital.jour.tecnura.2015.4.a10>
- Association for Computing Machinery. (s.f.). *Código de Ética y Conducta Profesional de ACM*. Recuperado el 15 de diciembre de 2023, de [https://www.acm.org/about-acm/code-of](https://www.acm.org/about-acm/code-of-ethics-in-spanish)[ethics-in-spanish](https://www.acm.org/about-acm/code-of-ethics-in-spanish)
- Beckers, K., Fassbender, S., Heisel, M., & Schmidt, H. (2012). *Using Security Requirements Engineering Approaches to Support ISO 27001 Information Security Management Systems Development and Documentation. Availability, Reliability and Security*. ARES.
- García, Y. (2022, 11 de julio). *Qué es un CISO: Conoce sus funciones principales.* IEBS Business School.<https://www.iebschool.com/blog/que-es-un-ciso-tecnologia/>
- Humphreys, E. (2008). *Information security management standards: Compliance, governance and risk management*. Information Security Technical Report.
- Mosqueda Gómez, J., & Ibarra Aranda, G. (2010). *Administración de proyectos - Guía para el aprendizaje.* Prentice Hall.
- Olguín, E., Crawford, B. & Soto, R. (2016). *Gestión del cambio para proyectos tecnológicos: Usando un modelo integral de gestión del cambio*. International Journal of Information Systems and Software Engineering for Big Companies (IJISEBC), 3(2), 9-17. www.ijisebc.com
- Sepúlveda, S., & Cravero, A. (2021, noviembre). Diseño de una política de seguridad de la información: una propuesta*. Revista ibérica de sistemas y tecnologías de información*. Nro E46. 285-298 [https://www.proquest.com/docview/2647406666/fulltextPDF/7F6B666252D44DE2PQ/1](https://www.proquest.com/docview/2647406666/fulltextPDF/7F6B666252D44DE2PQ/1?accountid=45277) [?accountid=45277](https://www.proquest.com/docview/2647406666/fulltextPDF/7F6B666252D44DE2PQ/1?accountid=45277)
- The Journal of Computer Information Systems (2017). *Change Management Support to Preserve Business–Information Technology Alignment*. University of Los Andes. [https://www.proquest.com/docview/1947024344?parentSessionId=zj4yu6OiAgCu5n0on](https://www.proquest.com/docview/1947024344?parentSessionId=zj4yu6OiAgCu5n0onh9QL4ok9PLqXgAxiYrDFUmutdw%3D&pq-origsite=summon&accountid=45277) [h9QL4ok9PLqXgAxiYrDFUmutdw%3D&pq-origsite=summon&accountid=45277](https://www.proquest.com/docview/1947024344?parentSessionId=zj4yu6OiAgCu5n0onh9QL4ok9PLqXgAxiYrDFUmutdw%3D&pq-origsite=summon&accountid=45277)

![](_page_61_Picture_0.jpeg)

#### <span id="page-62-0"></span>**Anexo 1: Pantallas del producto final de la implementación de cuadro de mandos financieros para el sector de operaciones aeroportuarias**

### Movimientos de Pasajeros

![](_page_62_Picture_27.jpeg)

<span id="page-62-1"></span>Balance General

![](_page_62_Picture_28.jpeg)

# <span id="page-62-2"></span>Pérdidas y Ganancias

![](_page_62_Picture_29.jpeg)

## <span id="page-63-0"></span>Gastos

![](_page_63_Picture_23.jpeg)

## <span id="page-63-1"></span>Ingresos

r

![](_page_63_Picture_24.jpeg)

## <span id="page-63-2"></span>Indicadores

![](_page_63_Picture_25.jpeg)

## Ultima version de Informe

![](_page_64_Picture_8.jpeg)